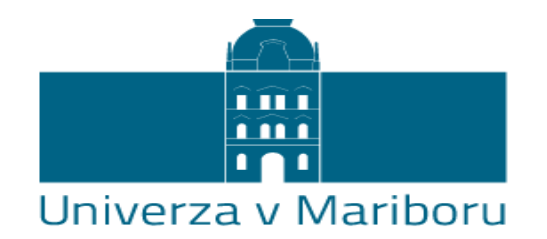

## Univerzitetna knjižnica Maribor

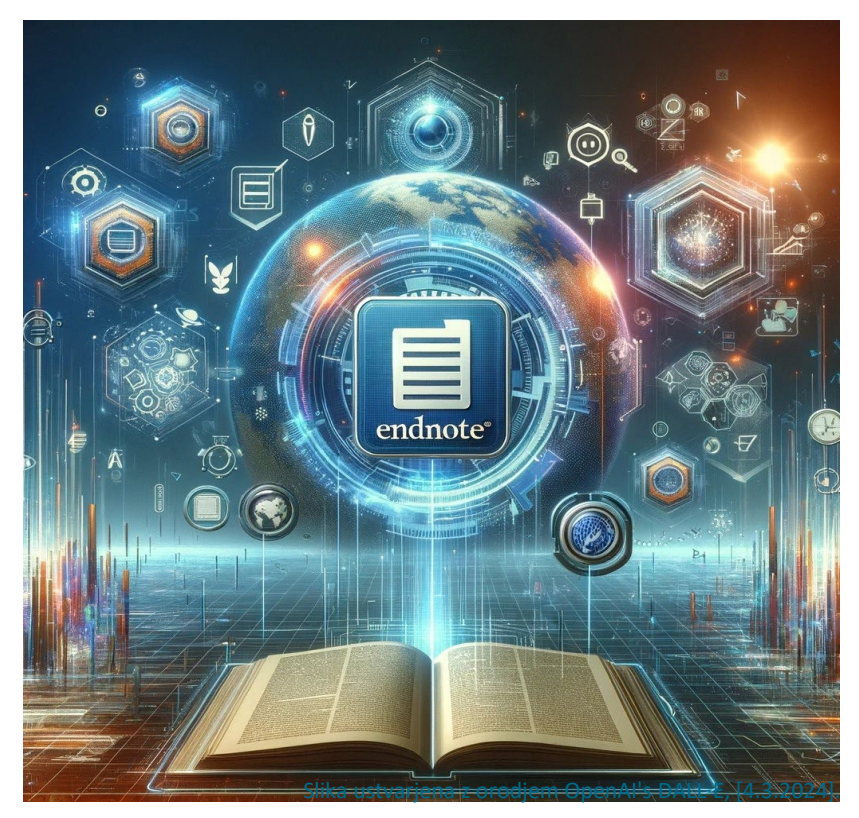

Jerneja Grašič, 18. april 2024

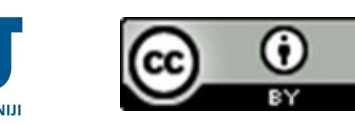

# **Evalvacija, navajanje virov in EndNote 21**

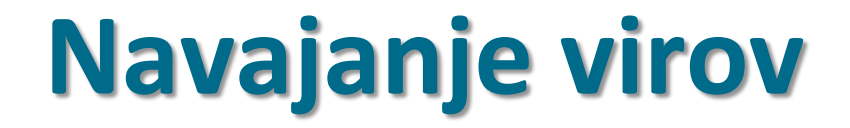

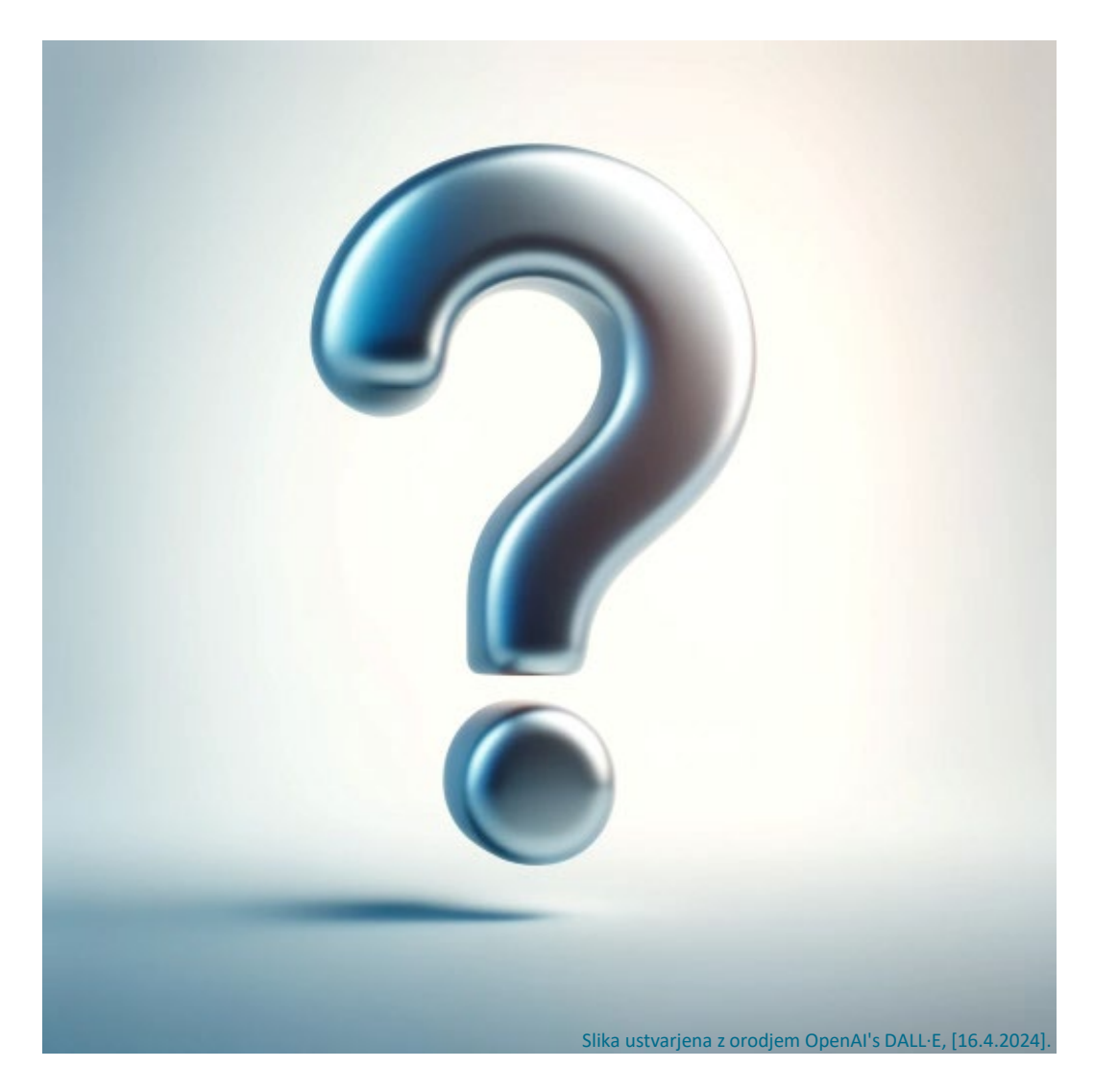

**MA** 

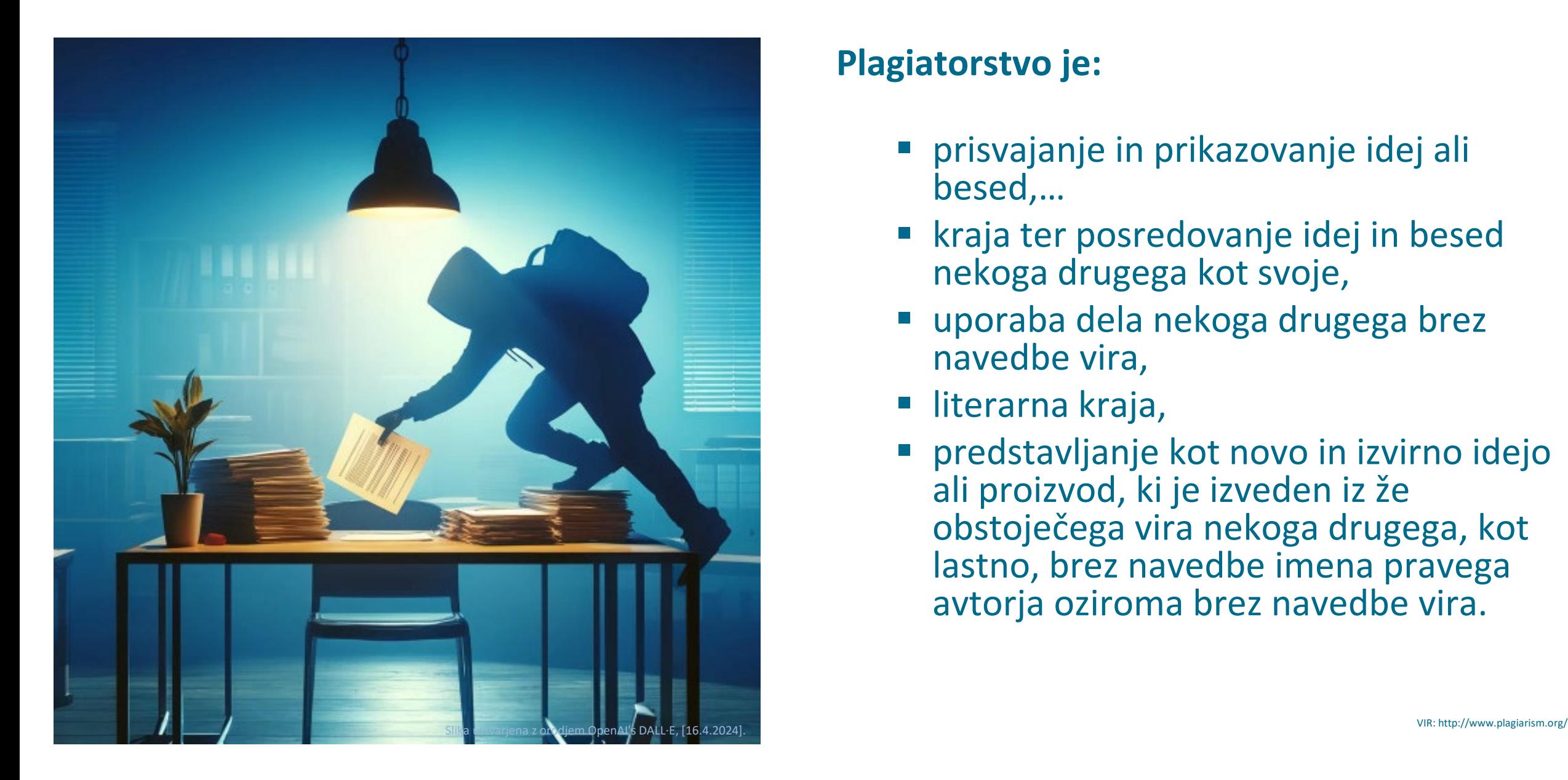

## **Plagiatorstvo je:**

- prisvajanje in prikazovanje idej ali besed,…
- kraja ter posredovanje idej in besed nekoga drugega kot svoje,
- uporaba dela nekoga drugega brez navedbe vira,
- literarna kraja,
- predstavljanje kot novo in izvirno idejo ali proizvod, ki je izveden iz že obstoječega vira nekoga drugega, kot lastno, brez navedbe imena pravega avtorja oziroma brez navedbe vira.

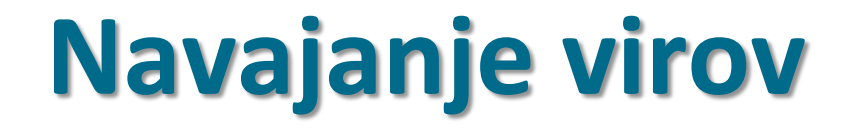

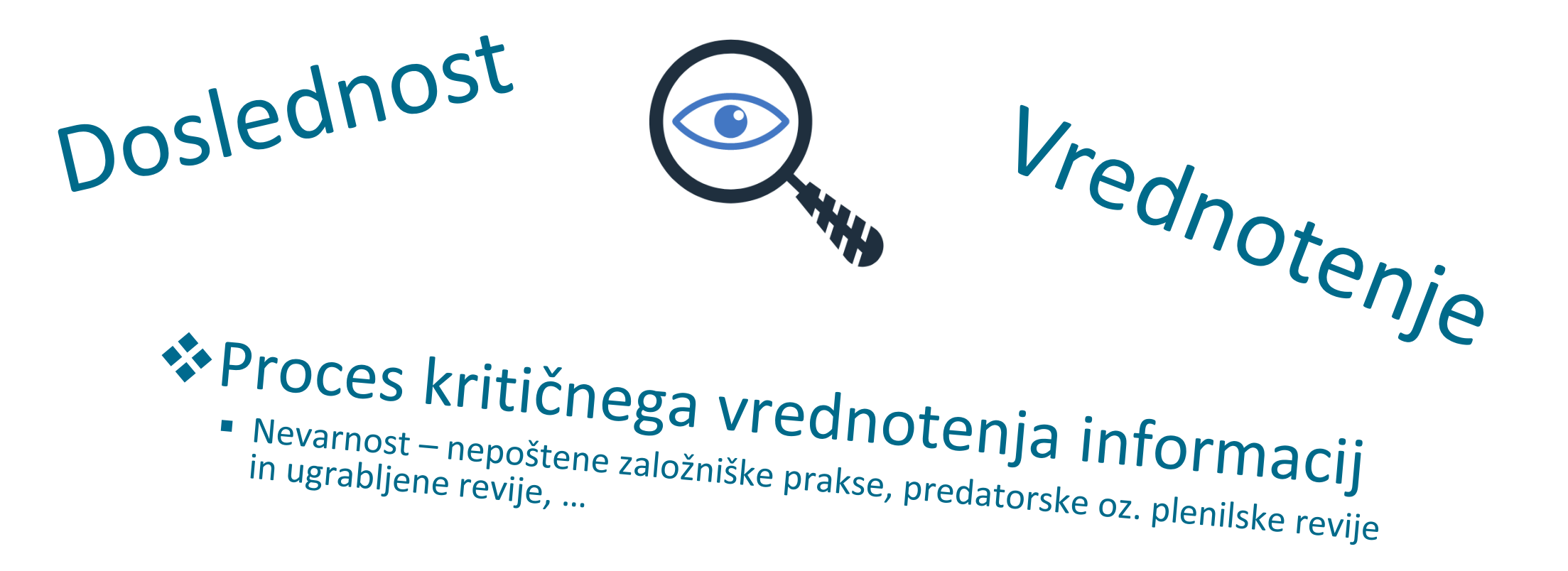

m

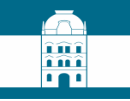

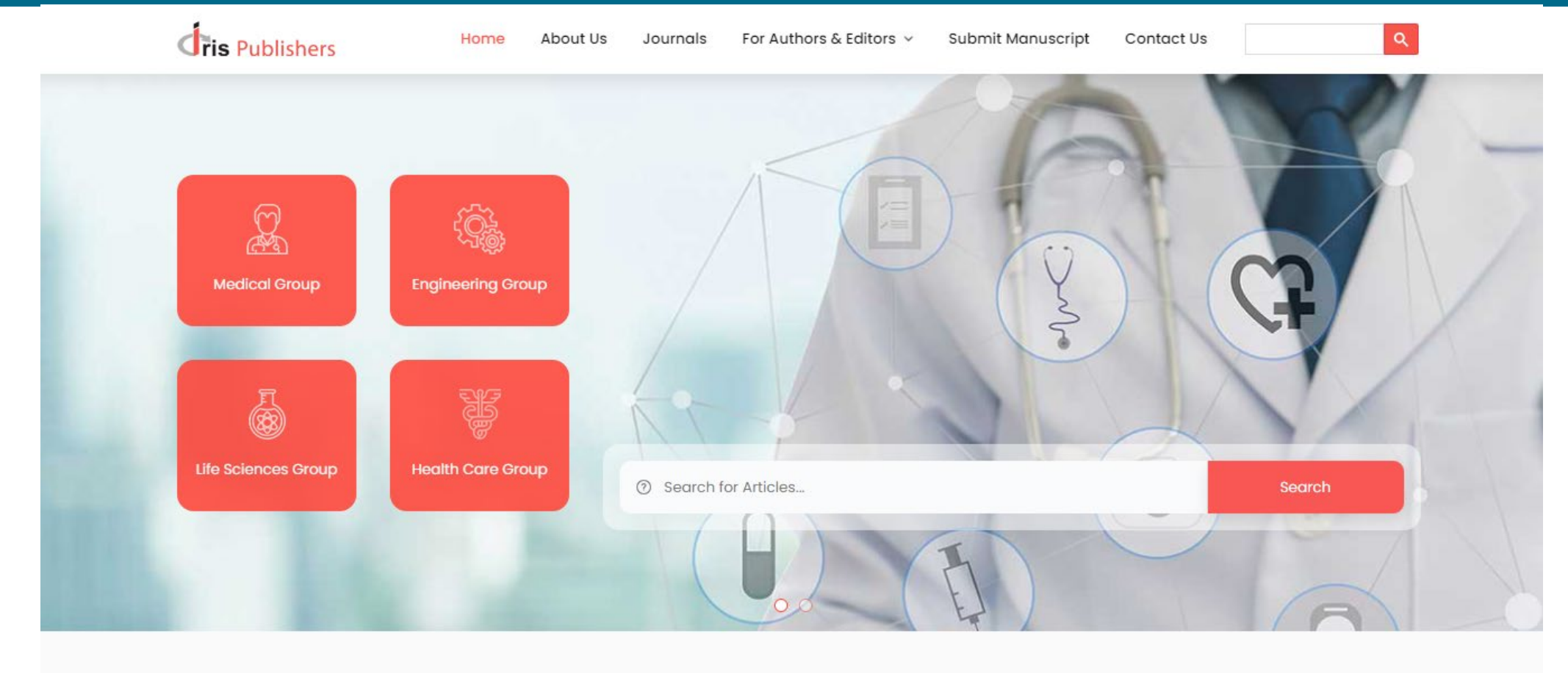

# **Open Access**

Open Access is free online research made available by journals like us by not charging any fees on content submitted...

read more  $\rightarrow$ 

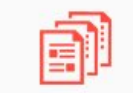

## **Publication Ethics**

At Iris Publishers, we value the integrity with which authors go beyond the realm of human imagination...

read more  $\rightarrow$ 

## m

## **Financial Support**

Iris Publishers, we like to give recognition those who have made outstanding contributions to science. To all such...

read more  $\rightarrow$ 

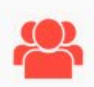

## **Membership**

Iris Publishers is deeply committed in building a community of motivated researchers who regularly create manuscripts...

read more  $\rightarrow$ 

## îûî îmî **FAT**

## The Art of Translation: Methods to Deal with the **Cultural Connotations of Flower and Plant Names in** the Chu Ci

## Yichen Yang<sup>1</sup> and Chuanmao Tian<sup>2\*</sup>

School of Foreign Studies, Yangtze University, China

\*Corresponding author: Chuanmao Tian, School of Foreign Studies, Yangtze University, Jingzhou, Hubei 434023, China

**Received Date: December 07, 2022 Published Date: December 16, 2022** 

### Table 3: Translation methods for plants in the Li sao.

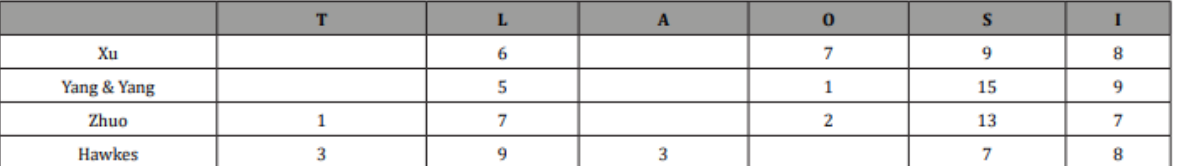

Note: T=transliteration, L=literal translation, A=annotation, O=omission, S=substitution, l=interpretation

### **Concluding Remarks**

It is no doubt that all Chinese and foreign translators will encounter great difficulties in rendering flower and plant names in the Chu ci, and thus any translating experiment is welcome in

this regard. Only when translators get a thorough understanding of the names through an extensive reading and an in-depth study of all important Chu ci commentaries in Chinese history will they not get lost in translation when dealing with "the murky allegory that pervades many passages" in the canon Watson [2].

Citation: Yichen Yang and Chuanmao Tian\*. The Art of Translation: Methods to Deal with the Cultural Connotations of Flower and Plant Names in the Chu Ci. Sci J Research & Rev. 3(3): 2022. SJRR.MS.ID.000564. DOI: 10.33552/SJRR.2022.03.000564.

Scientific Journal of Research and Reviews

### **Acknowledgement**

None.

### **Conflict of Interest**

No conflict of interest.

### **References**

- 1. Wang Yi (1985) The Verse and Chapter of the Chu ci. Zhonghua Book Company, Beijing.
- 2. Watson Burton (1962) Early Chinese Literature. Columbia University Press, New York, and London.
- 3. Hawkes David (1959) Ch'u Tz'u: The Songs of the South-An Ancient Chinese Anthology of Poems by Ou Yuan (Eds.), and Other Poets. Clarendon, Oxford, England.

Page 5 of 6

Volume 3-Issue 3

- 4. Waley Arthur (1955) The Nine Songs. A Study of Shamanism in Ancient China, Allen & Unwin, London.
- 5. Friend Hilderic (1884) Flowers and Flower Lore. W. S. Sonnenschein, London.
- 6. Yang Xianyi, Gladys Yang (1953) The Li Sao and Other Poems of Ch'ü Yüan (Selected Elegies of the State of Chu). Foreign Language Press, Beijing.
- 7. Xu Yuanchong (1994) Elegies of the South. China Foreign Translation and Publishing Corporation, Beijing.
- 8. Zhuo Zhenying (2006) The Verse of Chu. Hunan People's Publishing House, Changsha.
- 9. Hong Xingzu (1983) Some Additions to the Chu ci. Zhonghua Book Company, Beijing.
- 10. Butlin M, Joll E (1977) The Paintings of J M W Turner. Yale University Press, New Haven and London.

## **Abstract**

The Chu ci, the earliest anthology of Chinese romantic poetry by Ou Yuan and other poets, contains a large number of flower and plant names which have both referential and symbolic meanings. These meanings are so difficult to identify and determine today as to bring about great trouble in understanding and representing the names in translation. This article briefly explores the double meaning of some flower and plant names in the Li sao, the most important poem in the anthology, and examines the translation methods used in the English versions of the canon by Yang Xianyi and Gladys Yang, David Hawkes, Xu Yuanchong, and Zhou Zhenying. The present study holds the philosophy of translation that any translating experiment is advisable in dealing with the names if their appropriate cultural connotations can be made clear.

Keywords: Chu ci, Flower and plant names, Cultural connotations, Translation methods

### **Introduction**

The Chu ci (楚辞), or The Songs of the South, is an anthology of ancient Chinese poems by Qu Yuan and other poets which was produced during the Warring States period (5<sup>th</sup> century B.C.-221 B.C.) and the Han dynasty (202 B.C.-220 A.D.). "Chu" and "ci" in the title mean the "State of Chu" (one of the kingdoms of the Eastern Zhou dynasty) and "verse" or "song" respectively, and thus "Chu ci" means "verses of Chu" or "songs of Chu". As the most important poet of the Chu ci, Qu Yuan was a loyal minister of the King Huai of Chu, but was banished by the latter due to the slanders of Qu's rivals, and Qu created most of his great poems as a depressed loner in exile.

## The Chu Ci and Its Plant Names

The anthology contains 17 poems according to The Verse and Chapter of the Chu ci (1985) by Wang Yi [1], the earliest, authoritative Chu ci commentator of the Eastern Han dynasty (see Table 1). Some of these poems are actually a collection of poems. For example, the Jiu ge consists of 11 pieces, including "Donghuang taiyi" (东皇太一, "The Great Unity, God of the Eastern Sky"), "Yunzhong jun" (云中 君, "The Lord Within the Cloud"), "Xiang jun" (湘君, "The Goddess of the Xiang"), "Xiang furen" (湘夫人, "The Lady of the Xiang"), "Da siming" (大司命, "The Great Master of Fate"), "Shao siming" (少司 命, "The Lesser Master of Fate"), "Dong jun" (东君, "The Lord of the East"), "He bo" (河伯, "The River Earl"), "Shan gui" (山鬼, "The Mountain Spirit"), "Guo shang" (国殇, "Hymn to the Fallen"), and "Li hun" (礼魂, "Honoring the Dead").

As the first romantic anthology of poetry in Chinese literature, the Chu ci is characterized by strong local color, various gods and spirits, elegant language, rich imagination, and especially the poet's love of his native country and his king, his hatred of evil-hearted courtiers, his worries of his motherland's fate, and his sympathy for

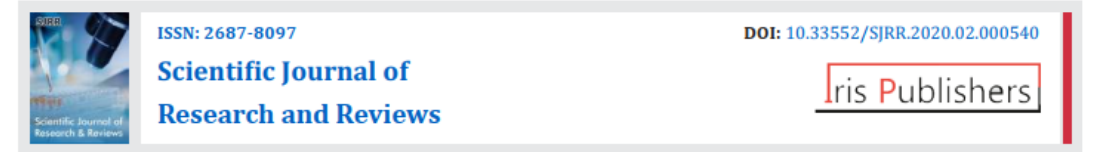

**Repeatability of weird behaviors** 

I used three subsets of the data to analyze repeatability in male response across the multiple trials. Because the PCA data were non-Gaussian, I calculated repeatability using an overdispersed binomial GLMM in the R v3.1.1 [20] package rptR [21]. First, I chose the subset of males that received all six treatments ( $N = 44$  males, six trials per male), and calculated repeatability in aggression

behaviors as the response variable, and average Aggression PC1 and trial date as fixed effects. For this model, I used the two-trial dataset for males with at least one successful nest ( $N = 35$ ). Similarly, I analyzed duetting using the same model, but with average Duet PC1 and trial date as fixed effects. For this model. I used the twotrial, female-present dataset for males with at least one successful nest  $(N = 13)$ .

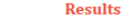

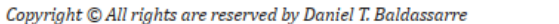

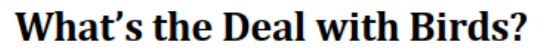

### **Daniel T. Baldassarre\***

**Research Article** 

Department of Biological Sciences, SUNY Oswego, USA

\*Corresponding author: Daniel T. Baldassarre, Department of Biological Sciences, SUNY Oswego, Oswego, NY 13126, USA.

Received Date: March 25, 2020 Published Date: April 01, 2020

#### Abstract

Many people wonder: what's the deal with birds? This is a common query. Birds are pretty weird. I mean, they have feathers. WTF? Most other animals don't have feathers. To investigate this issue, I looked at some birds. I looked at a woodpecker, a parrot, and a penguin. They were all pretty weird! In conclusion, we may never know the deal with birds, but further study is warranted.

Keywords: birds, ornithology, behavior, phenotype, WTF, genomics, climate change

#### **Introduction**

Birds are very strange. Some people are like "whoa they're flying around and stuff, what's the deal with that?" This sentiment is shared by people across socioeconomic backgrounds. Figuring out what the deal is with birds is of the utmost scientific importance. It is now widely appreciated that the majority of socially monogamous passerine species are weird [1]. In species with moderately high extra-pair mating and paternal care, we need to understand what is going on with them [2]. In territorial species, what are they even doing [3] and they do all sorts of weird stuff [4] (but see [5]). In addition, there is a rich body of literature on how birds - which are very strange feathered creatures  $[6]$  – can strengthen the pair the collection of the collection of the collection of the collection of the collection of the collection of the collection of the collection of the collection of the collection of the collection of the collection of the co

### **Material and Methods**

#### Study species and general field methods

I looked at three different birds: a woodpecker, a parrot, and a penguin. I looked really close at them, squinting and everything, to try and figure out what was up with them. I conducted these experiments at our long-term study site in Samsonvale, Queensland (GPS = 27°16'S, 152°51'E). Detailed population monitoring and paternity assignment methods are described elsewhere [10]. Briefly, I watched them really close for quite a while [13-15]. To eliminate potential confounds, I thus conducted my experiments only on animals that I knew for sure were birds, and no other things

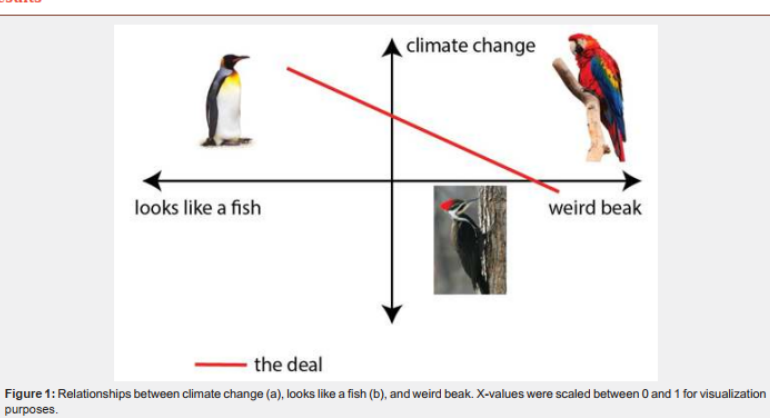

Citation: Daniel T. Baldassarre, What's the Deal with Birds?, Sci L Research & Rev. 2(3): 2020. SIRR MS ID 000540, DOI: 10.335527 **Discussion** 

This is the first study I am aware of to attempt to quantify the deal with birds. Unfortunately, the results were ambiguous, although Bayesian approaches may prove useful in the future. This study has implications for climate change research. When presented with weird behavior, birds exhibited a multimodal response including physical aggression and duetting, both of which were repeatable across highly variable contexts. Even when including behavioral responses to heterospecific mounts and songs, which elicited relatively weak responses [19], repeatability in both behaviors was Ethics significant. This pattern suggests that although males modify their aggressive and vocal responses to intrusions representing varving threat levels, there are consistent among-individual differences in both of these behaviors (i.e., personality [22-24]). The repeatable nature of these behaviors suggests that they serve an important function, and here we examined the possibility that they are part of Data Accessibility a behavioral strategy to ensure paternity.

Aggression did not have a significant effect on cuckoldry rate (Figure 1a), suggesting that more aggressive males are not successful at deterring rivals from intruding on their territories in search of EPCs. Alternatively, despite the fact that males are often observed foraying during the day, EPCs are rarely observed [11,12], Conflict and may occur pre-dawn, as has been observed in other fairy-wrens [25,26]. In this scenario, even if aggressive males successfully deter intruders, the resident female may still have the opportunity to Acknowledgements evaluate the potential extra-pair mate, and copulate with him later. Aggression in this species may be more effective at defending

demonstrated in species such as Australian magpie-larks [29,30] and Costa Rican plain wrens [31]. Importantly, these hypotheses are not mutually exclusive, and duetting may serve multiple functions in the same species. In RBFW, there is strong support for territory establishment and defense, but the results presented here suggest that duetting also influences cuckoldry rates. More detailed observations of which pair member initiates a duet, and how answer rates affect cuckoldry are necessary to tease apart the various mechanisms discussed here, and are forthcoming [32].

All work was conducted with approval from appropriate animal ethics and permitting agencies (Cornell University IACUC #0105, lames Cook University Ethics Approval #A1340, Queensland Scientific Purposes Permit #WISP07773610).

All data associated with this project are archived at Drvad.

Funding and equipment were provided by anonymous donations.

Funding

No conflict

We thank Big Bird from Sesame Street for comments on the manuscript. Several trained monkeys transcribed videos.

### fic Journal of Research and Reviews

#### ences

ith S C, Owens I P F, Thuman K A (2002) Extra pair paternity in birds: view of interspecific variation and adaptive function. Molecular pgy 11: 2195-2212.

to H, Morrell L J (2005) Mate guarding, male attractiveness, and rnity under social monogamy. Behavioral Ecology 16: 724-731.

; H L, Hopper K R (2004) Differential responses of yellow-breasted s, Icteria virens, to male and female conspecific model presentations. 1al Behaviour 67: 21-26.

If S A, Parker P G, Ketterson E D, Nolan V, Ziegenfus, C (1997) osterone affects reproductive success by influencing extra-pair izations in male dark-eyed juncos (Aves: Junco hyemalis). Proc. Roy. B 264: 1599-1603.

tworth R A (2006) Behavioral correlations across breeding contexts ide a mechanism for a cost of aggression. Behavioral Ecology 17:  $-1019.$ 

baugh S M (1982) The ecological and social significance of duetting. :oustic communication in birds. D. E. Kroodsma, D. H. Miller (Eds.), York, pp. 85-124.

M L (2004) A review of hypotheses for the functions of avian acting. Behav Ecol Sociobiol 55: 415-430.

lall M L (2009) A review of vocal duetting in birds. In Advances in he Study of Behavior. M. Naguib, V. M. Janik (Eds.), Academic Press, urlington, USA, pp. 67-121.

ahlin C R, Benedict L (2014) Angry birds need not apply: a perspective n the flexible form and multifunctionality of avian vocal duets. Ethology  $20:1-10.$ 

aldassarre D T, Webster M S (2013) Experimental evidence that extraair mating drives asymmetrical introgression of a sexual trait. Proc. loy. Soc. B. 280: 20132175.

'arubian J (2002) Costs and benefits of variable breeding plumage in he red-backed fairy-wren. Evolution 56: 1673-1682.

otticary A L. Dowling J L, Barron D G, Baldassarre D T, Webster M S 2016) In review: Subtle benefits of cooperation to breeding males of he red-backed fairy-wren. The Auk 133(2): 286-297.

Vebster M S, Varian C W, Karubian J (2008) Plumage color and eproduction in the red-backed fairy-wren: Why be a dull breeder? ehavioral Ecology 19(3): 517-524.

conditions. The PHI can BE PETTITE comparison for the PHI PETTITE condition of the Editorial Conditions of

Citation: Daniel T. Baldassarre. What's the Deal with Birds?. Sci J Research & Rev. 2(3): 2020. SJRR.MS.ID.000540. DOI: 10.33552/ Page 3 of 9 SJRR.2020.02.000540.

## Get me off Your Fucking Mailing List

David Mazières and Eddie Kohler New York University University of California, Los Angeles http://www.mailavenger.org/

## **Abstract**

vour fuck

ing mailin

Get me

Get me off your fucking mailing list. Get me off ing list. vour fucking mailing list. Get me off your fuck-Get me of ing mailing list. Get me off your fucking mailvour fuck ing list. Get me off your fucking mailing list. ing mailin Get me off your fucking mailing list. Get me off ing list. your fucking mailing list. Get me off your fuck-Get me of ing mailing list. Get me off your fucking mailoff your f ing list. Get me off your fucking mailing list. fucking m Get me off your fucking mailing list. Get me off your fucking mailing list. Get me off your fuckoff your f ing mailing list. Get me off your fucking mailfucking n ing list. Get me off your fucking mailing list. mailing li Get me off your fucking mailing list. Get me list. Get : off your fucking mailing list. Get me off your me off yo fucking mailing list. Get me off your fucking mailing list.

### **Introduction**

Get me off your fucking mailing list. Get me off your fucking mailing list. Get me off your fucking mailing list. Get me off your fucking mailing list. Get me off your fucking mailing list. Get me off your fucking mailing list. Get me off

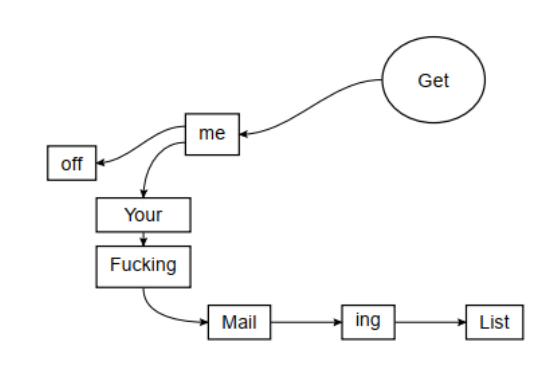

Figure 1: Get me off your fucking mailing list.

list. Get me off your fucking mailing list. Get Get me off your fucking mailing list. Get vour fuck me off your fucking mailing list. Get me off your fucking mailing list. Get me off you ing mailin your fucking mailing list. Get me off your fuck- ing mailing list. Get me off your fucking ing list. ing mailing list. Get me off your fucking mail- ing list. Get me off your fucking maili Get me of ing list. Get me off your fucking mailing list. Get me off your fucking mailing list. ( your fuck Get me off your fucking mailing list. Get me off your fucking mailing list. Get me o ing mailin off your fucking mailing list. Get me off your fucking mailing list. ing list. fucking mailing list. Get me off your fucking Get me of mailing list. Get me off your fucking mailing off your fucking mailing list. Get me o off your f list. fucking m

> off your fucking mailing list. Get me off your fucking mailing list. Get me off your fucking mailing list. Get me off your fucking mailing list. Get me off your fucking mailing list. Get me off your fucking mailing list. Get me off vour fucking mailing list. Get me off your fuck- off your fucking mailing list. Get me o ing mailing list. Get me off your fucking mailing list. Get me off your fucking mailing list. Get me off your fucking mailing list. Get me off your fucking mailing list. Get me off your fuck-2.2 Get me off your fucking mailing ing mailing list. Get me off your fucking mail-

Get me off your fucking mailing list. fucking mailing list. Get me off your f mailing list. Get me off your fucking r Get me off your fucking mailing list. Get me list. Get me off your fucking mailing list me off your fucking mailing list. Get vour fucking mailing list. Get me off you ing mailing list. Get me off your fucking ing list. Get me off your fucking maili Get me off your fucking mailing list. ( fucking mailing list.

list.

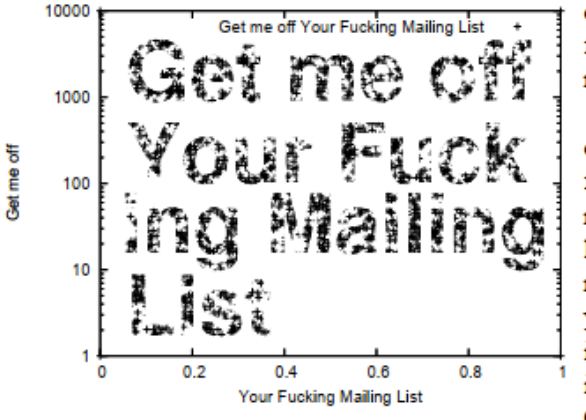

Figure 2: Get me off your fucking mailing list.

ing mailing list. Get me off your fucking mailing list. Get me off your fucking mailing list. Get me off your fucking mailing list.

5 Get me off your fucking mailing list. Get me off your fucking mailing list.

Get me off your fucking mailing list. Get me off your fucking mailing list. Get me off your fucking mailing list.

off your fucking mailing list. Get me off your fucking mailing list. Get me off your fucking mailing list.

Get me off your fucking mailing list. Get me off your fucking mailing list. Get me off your fucking mailing list

## **Summary**

Get me off your fucking mailing list. Get me off your fucking mailing list. Get me off your fucking mailing list. Get me off your fucking mailing list. Get me off your fucking mailing list. Get me off your fucking mailing list. Get me off your fucking mailing list. Get me off your fucking mailing list. Get me off your fucking mailing list. Get me off your fucking mailing list. Get me off your fucking mailing list. Get me off your fucking mailing list.

**References** 

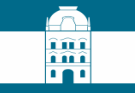

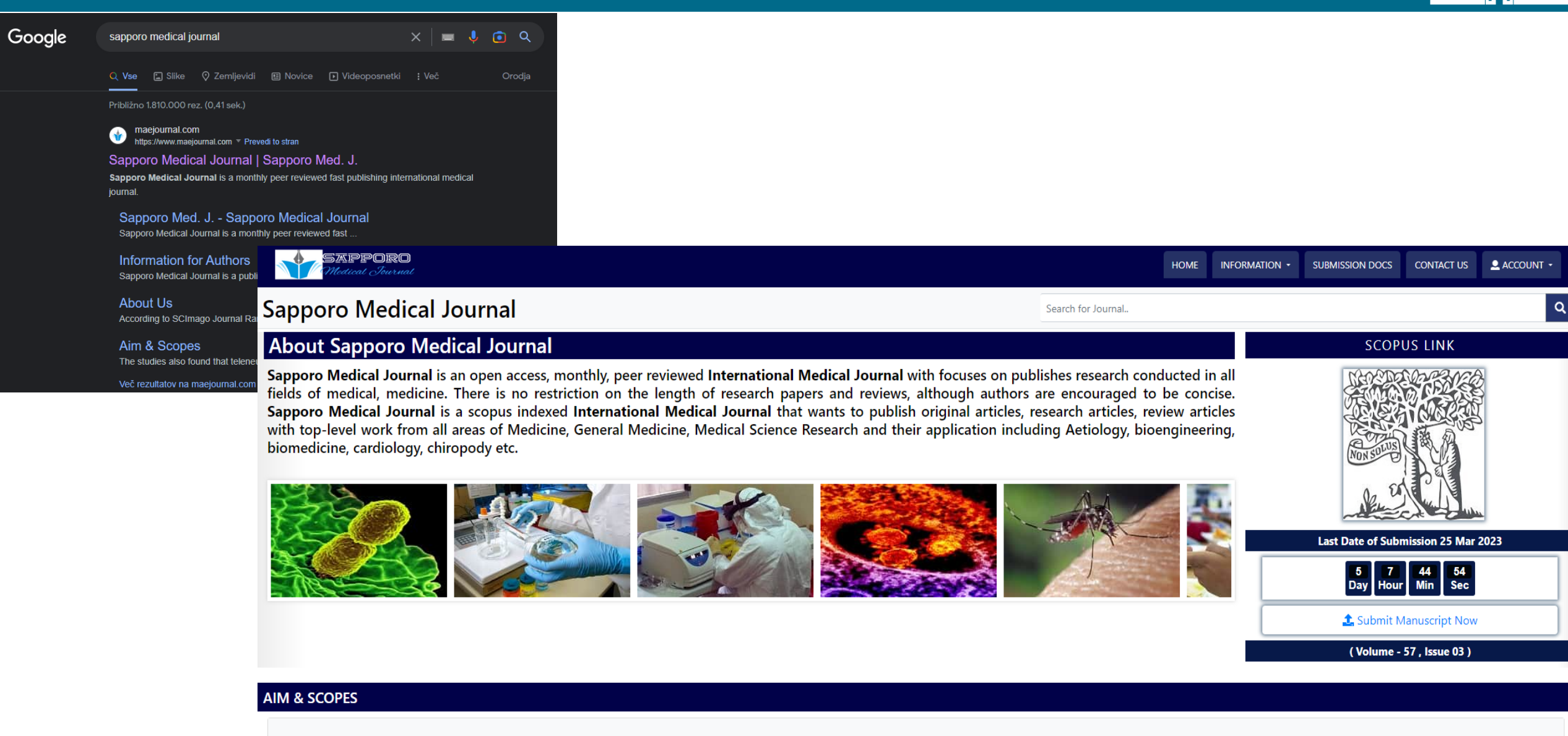

Sapporo Medical Journal aims to distribute and expand medical data to the World as well as build a supportive and vibrant community of researchers to connect and explore ideas by publishing articles related to all fields o medicine. Sapporo Medical Journal believes that quality and ethical research. The journal seeks to publish original research articles that are hypothetical and theoretical in its nature and that provide exploratory insight following fields but not limited to:

Pathology **Microbiology Biochemistry** Forensic medicine Internal Medicine Physiology **Obstetrics and Gynecology** Radiology **Community Medicine** Otorhinolaryngology **Infectious Diseases** Medicine Pharmacology Anatomy

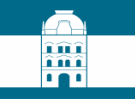

### > Contact > Sitemap > Help > Privacy policy > Remote-access

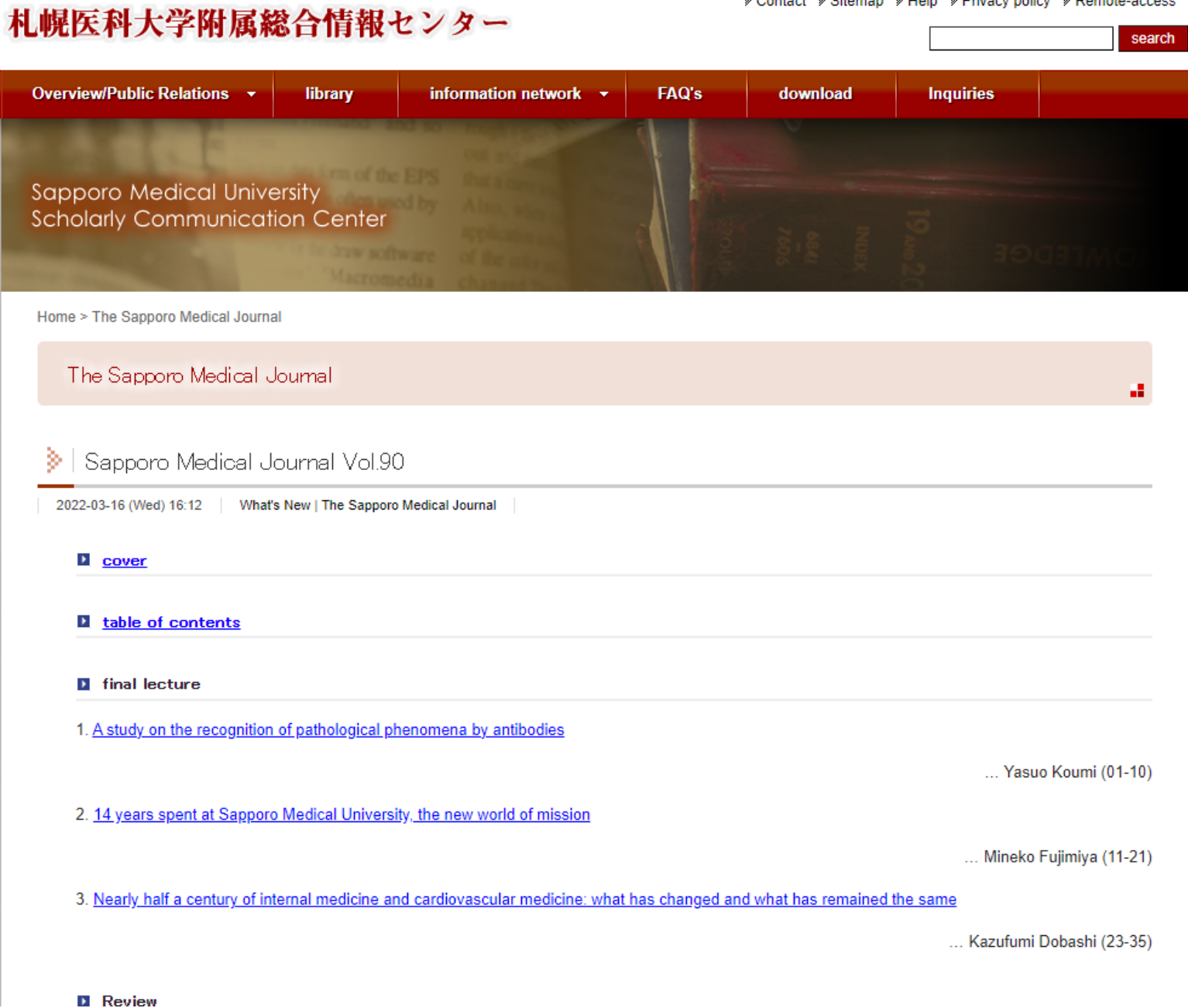

## The Retraction Watch Hijacked **Journal Checker**

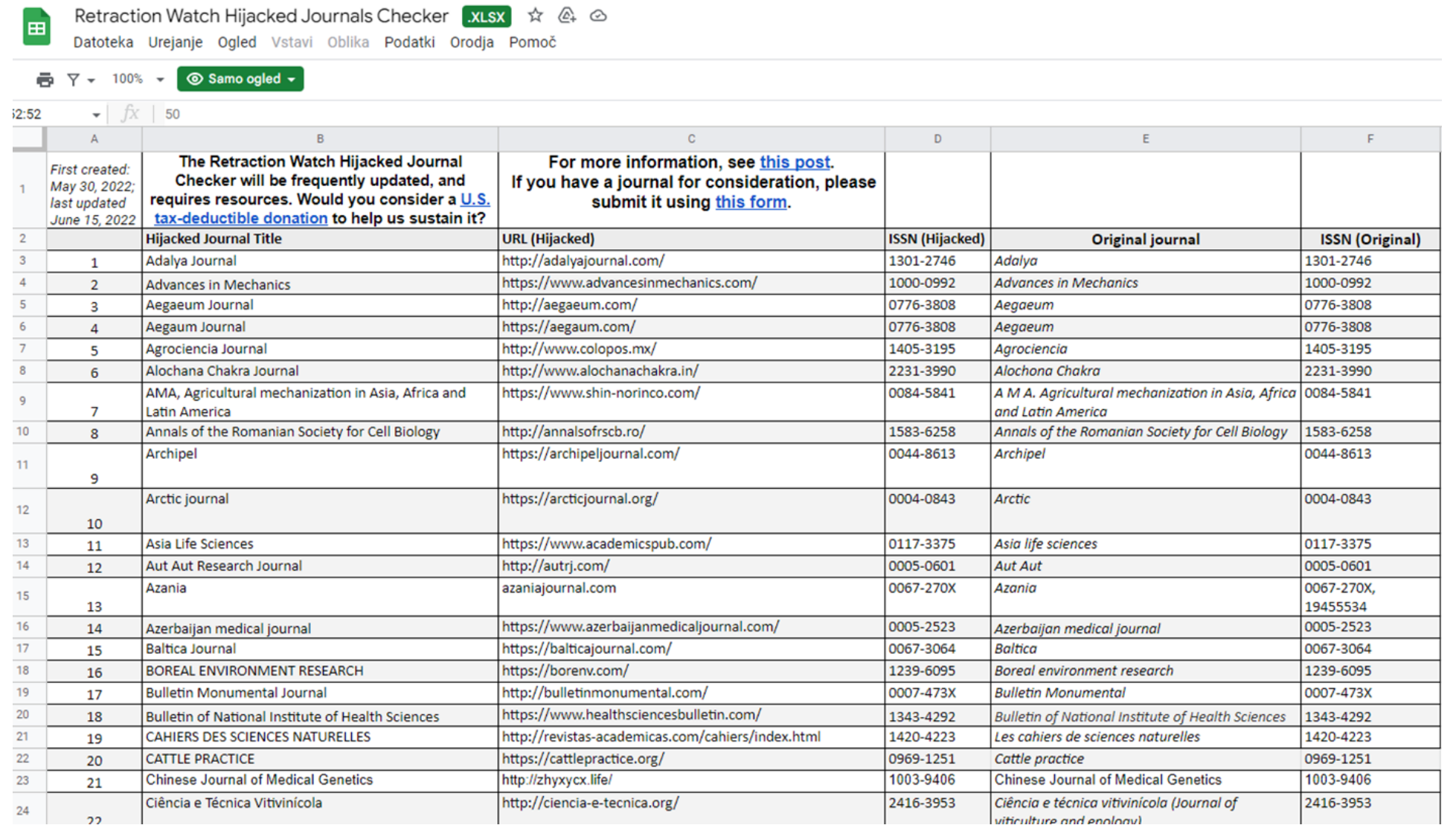

## Orodja za pomoč pri organizaciji referenc, navajanju virov

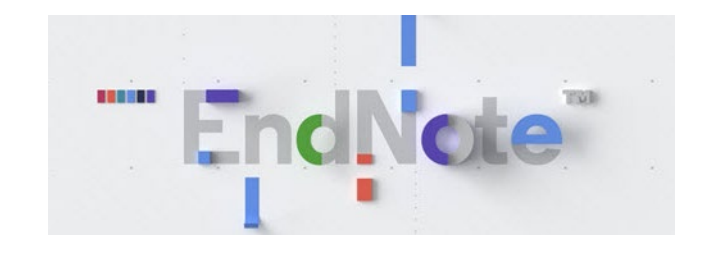

zotero

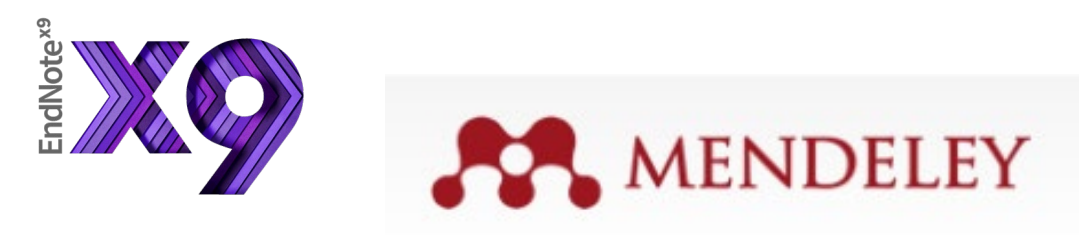

qiqqa

**C**<sub>[tav]</sub> Organize your knowledge.

**FICCOWorkspace** 

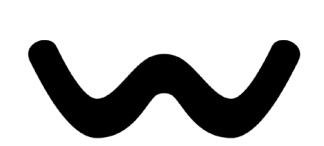

**MA** 

wizdom.ai

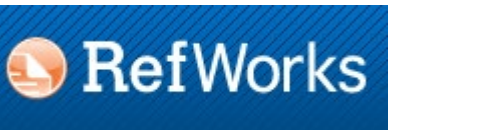

colwiz

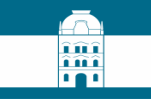

# **ENDNOTE - namestitev**

- $\blacksquare$  Kdo?
	- Zaposleni na UM, študenti UM.

Za namestitev se dogovorite na **podpora.ukm@um.si** ali pri vašem **[IKT koordinatorju](https://it.um.si/Strani/ikt-koordinatorji.aspx)** 

- Operacijski sistem? Windows.
	- **MacOS**

# Omogoča:

- zbiranje informacij iz elektronskih in tradicionalnih virov skupaj s celotnimi besedili,
- organizacijo referenc po lastnih potrebah,
- posodabljanje metapodatkov glede na zapise v spletnih bazah,
- oblikovanje referenc po svojih potrebah, bodisi za bibliografije, bodisi za citiranje med pisanjem seminarske naloge, članka,
- možnost uporabe več kot [7000 različnih citatnih slogov,](https://endnote.com/downloads/styles/)
- iskanje primerne znanstvene revije za objavo članka,…

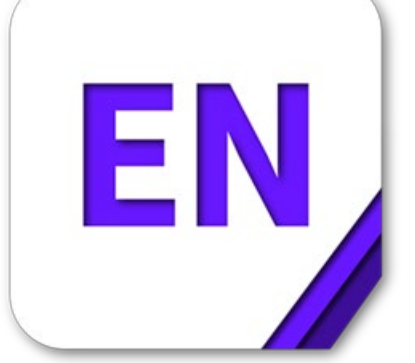

# **ENDNOTE**

# **ENDNOTE 21 - PRIMER KNJIŽNICE**

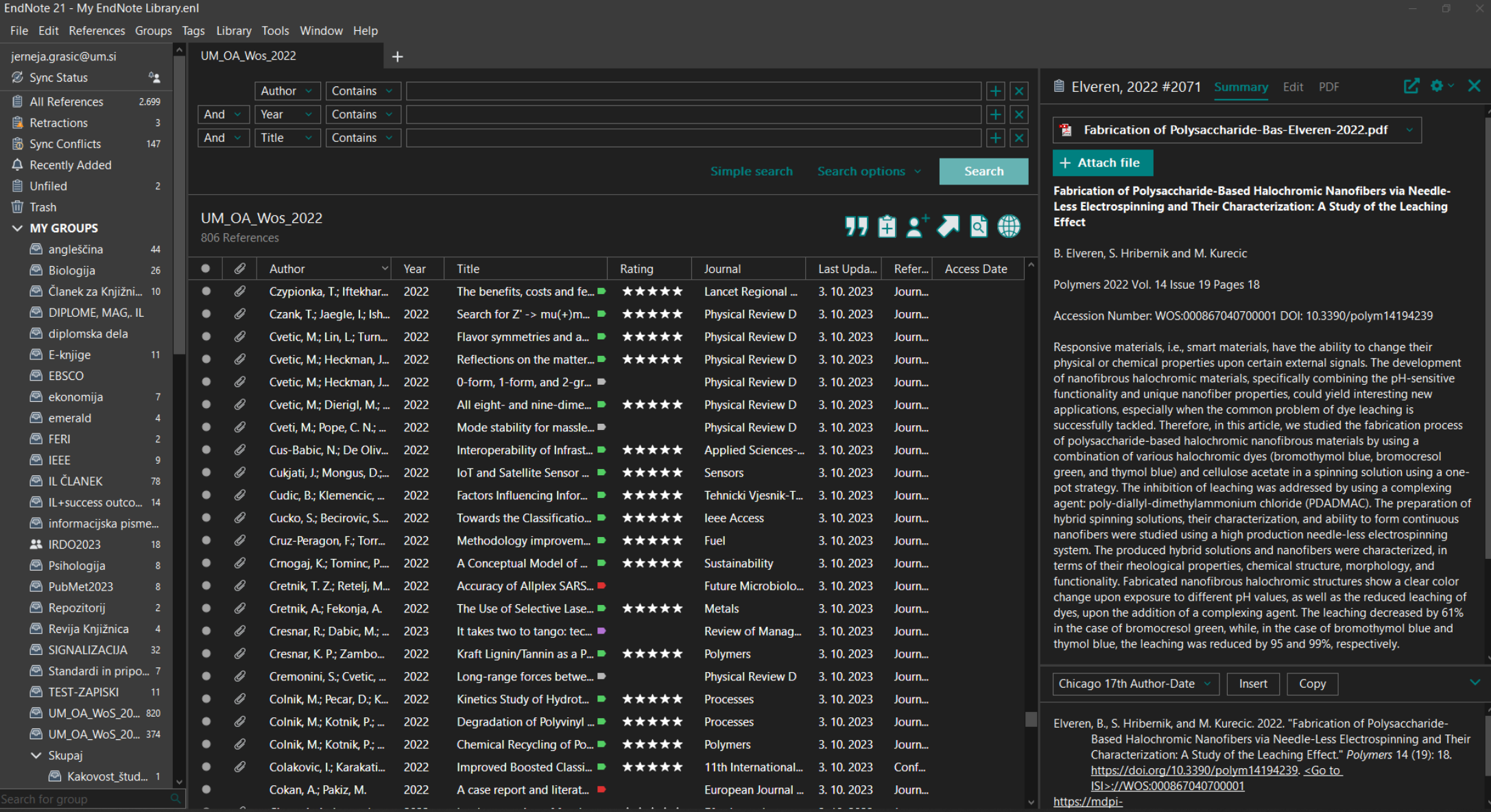

# **Posodobitev metapodatkov, iskanje celotnega besedila**

## **Recently Added**

10 References

 $\oplus$   $\otimes^*$   $\oslash$   $\oplus$ 

 $\mathbf{A}$ **MA** 

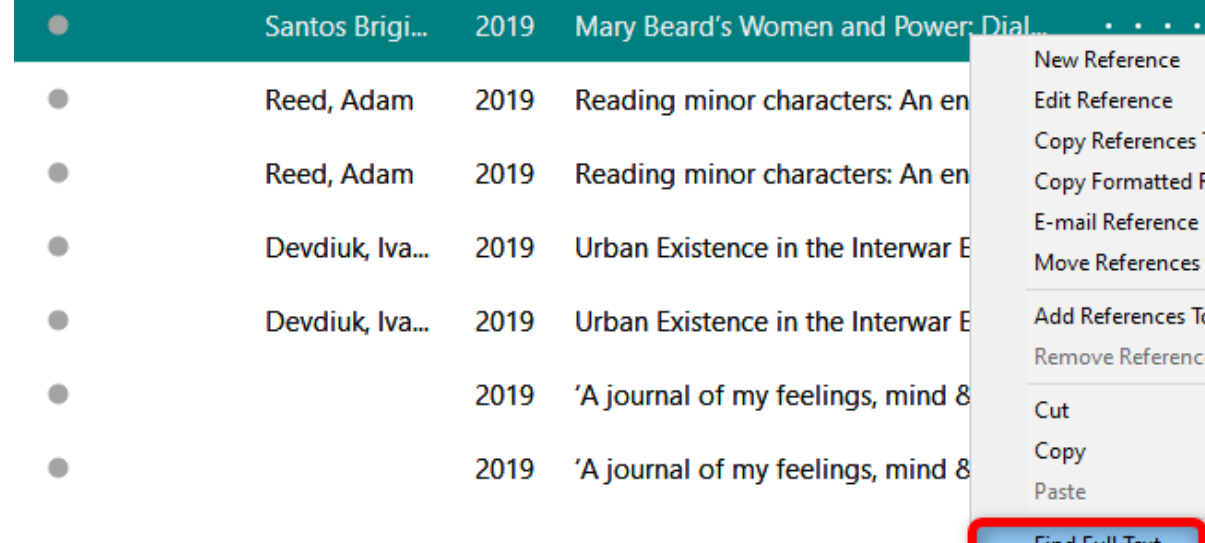

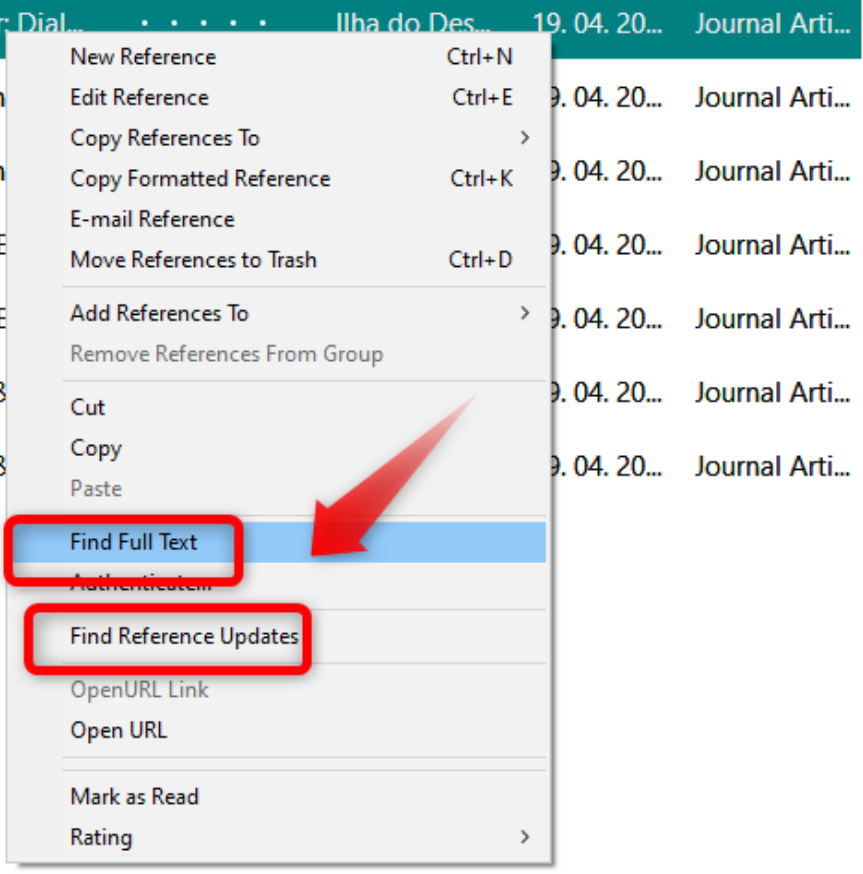

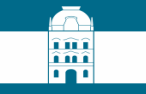

# **Primer celotnega besedila v EndNote 21**

### File Edit PDF Window Help Q  $\boxed{=}$  A Page 1 / 15  $\vee$  - 100%  $\sqrt{+}$ ാ c BA ⊠  $\Box a \cup T \times$ Staging Henry Fielding: The Author-Narrator in Tom Jones on Screen ELI LØFALDLI Abstract: As recent adaptation theory has shown, classic-novel adaptation typically sets issues connected to authorship and literal and figurative ownership into play. This key feature of such adaptations is also central to the screen versions of Henry Fielding's Tom Jones (1749). In much of Fielding's fiction, the narrator, typically understood as an embodiment of Fielding himself, is a particularly prominent presence. The author-narrator in Tom Jones is no exception: not only is his presence strongly felt throughout the novel, but through a variety of means, 'The History of Tom Jones, A Foundling' is also distinctly marked as being under his control and **ownership. The two adaptations of Fielding's novel**, a 1963 film and a 1997 television series, both retain the figure of the author-narrator, but differ greatly in their handling of this device and its consequent thematic ramifications. Although the 1963 film de-emphasises Henry Fielding's status as proprietor of the story, the author-narrator as represented in the film's voiceover commentary is a figure of authority and authorial control. In contrast, the 1997 adaptation emphasises Fielding's ownership of the narrative and even includes the author-narrator as a character in the series, but this ownership is undermined by the irreverent treatment to which he is consistently subjected. The Copy representations of Henry Fielding in the form of the author-narrator in both adaptations are not only Open with Adobe Acrobat Reader DC indicative of shifting conceptions of authorship, but also of the important interplay between authorship, ownership and adaptation more generally. Print E-mail Attachment Contributor biography: Eli Løfaldli is Associate Professor of English literature at the Department of Language and Literature, Norwegian University of Science and Technology (NTNU). Her work has centred Previous Page on various forms of appropriation in and of eighteenth-century texts, both literary and non-literary, such **Next Page** as British Cervantic narratives, the Scandinavian translation and reception of the works of Laurence **Rotate Clockwise** Sterne, connections between eighteenth-century literary texts and Anders Behring Breivik's terrorist manifesto, and the adaptation of recent biographical texts on eighteenth-century women into biopics. She **Rotate Counterclockwise** has co-edited Appropriation of and in the Eighteenth Century (Forum for Modern Language Studies, Oxford Zoom In University Press) and is currently working on projects on the politics of rewriting and the interplay between the past and the present in different types of appropriation of eighteenth-century Zoom Out autobiographical and biographical material. Show Notes/Markup Hide Notes/Markup **Delete Annotation**

Modern audiences often encounter old novels as viewers rather than readers. Indeed

×

# **Duplikati**

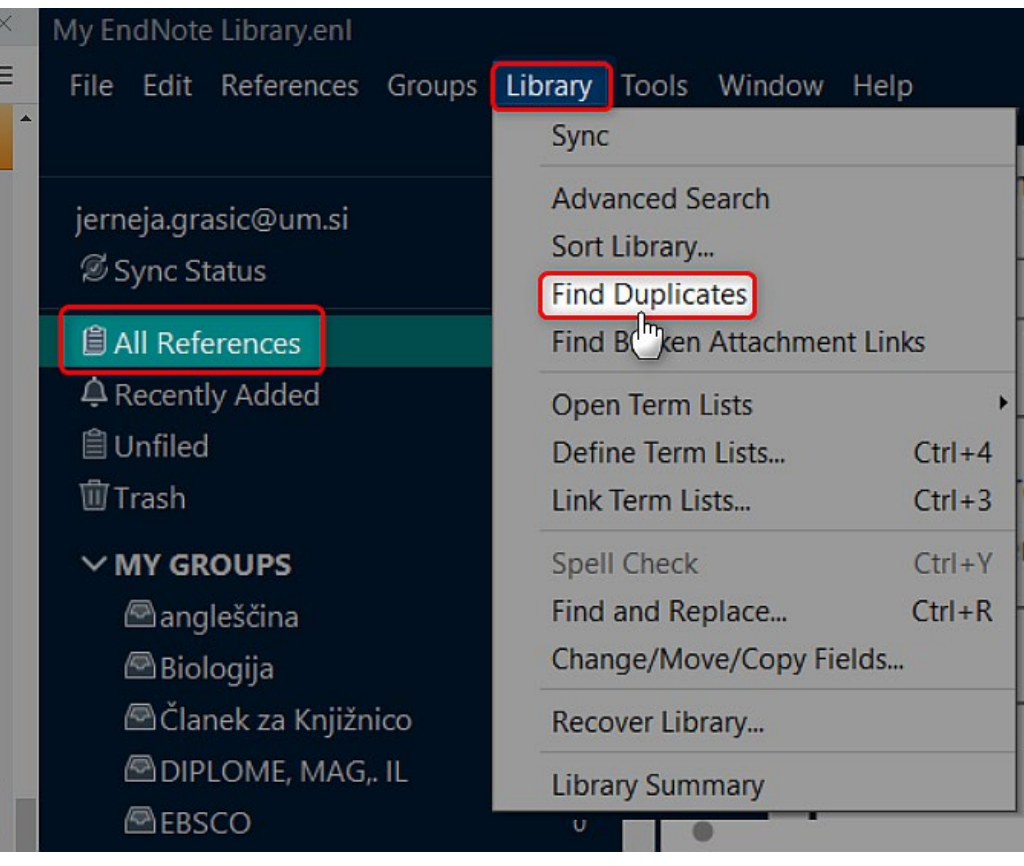

### **EN** Find Duplicates

#### Comparing 1 and 2 of 6 duplicates. Skip Cancel Select the record to keep. The record not selected will be moved to the Trash. Select Skip to go to the next set of duplicates. Keep This Record Keep This Record Amaral, 2018 #780 Amaral, 2018 #783  $\curvearrowright$ A. Amaral, Olavo B. Amaral, Olavo B. Author Author Year 2018 Year 2018 All publishers are All publishers are Title Title predatory - some are predatory - some are bigger than others bigger than others Journal Anais da Academia Journal Anais da Academia Brasileira de Ciencias Brasileira de Ciências Publisher **ACAD BRASILEIRA DE** Publisher Academia Brasileira de **CIENCIAS** Ciências  $\checkmark$  $\vee$ Added to Library: 24. 09. 2020 Last Updated: 24. 09. 2020 Added to Library: 24. 09. 2020 Last Updated: 24. 09. 2020

# **Deljenje knjižnice**

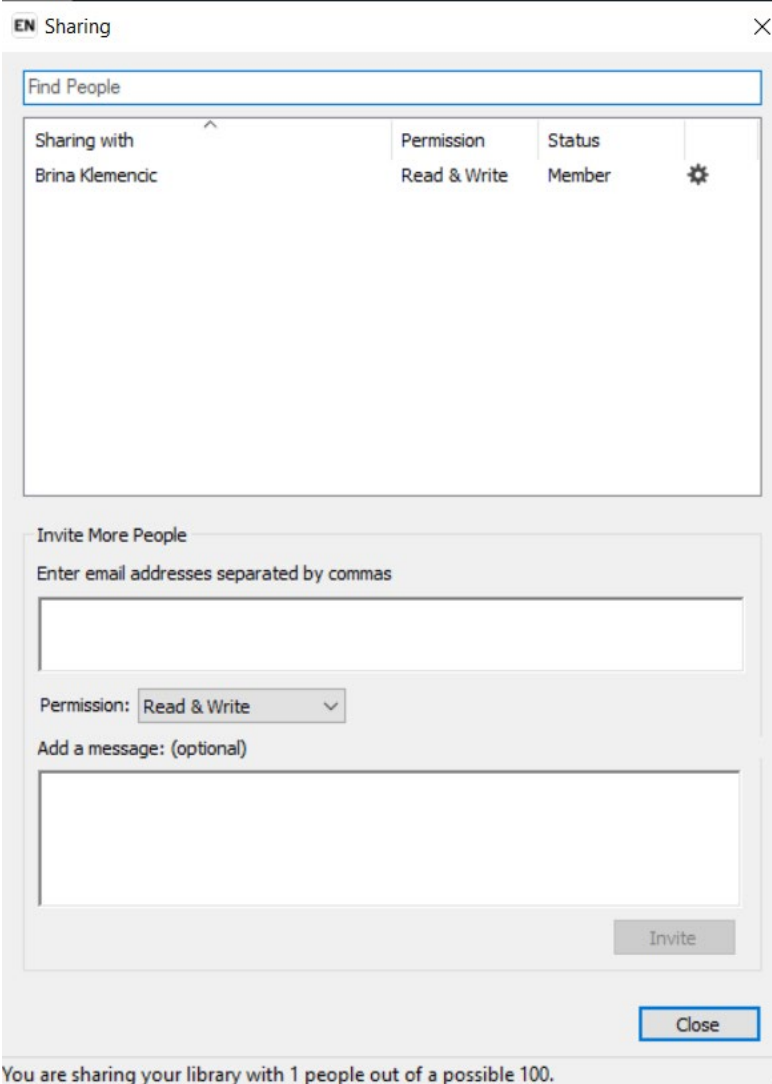

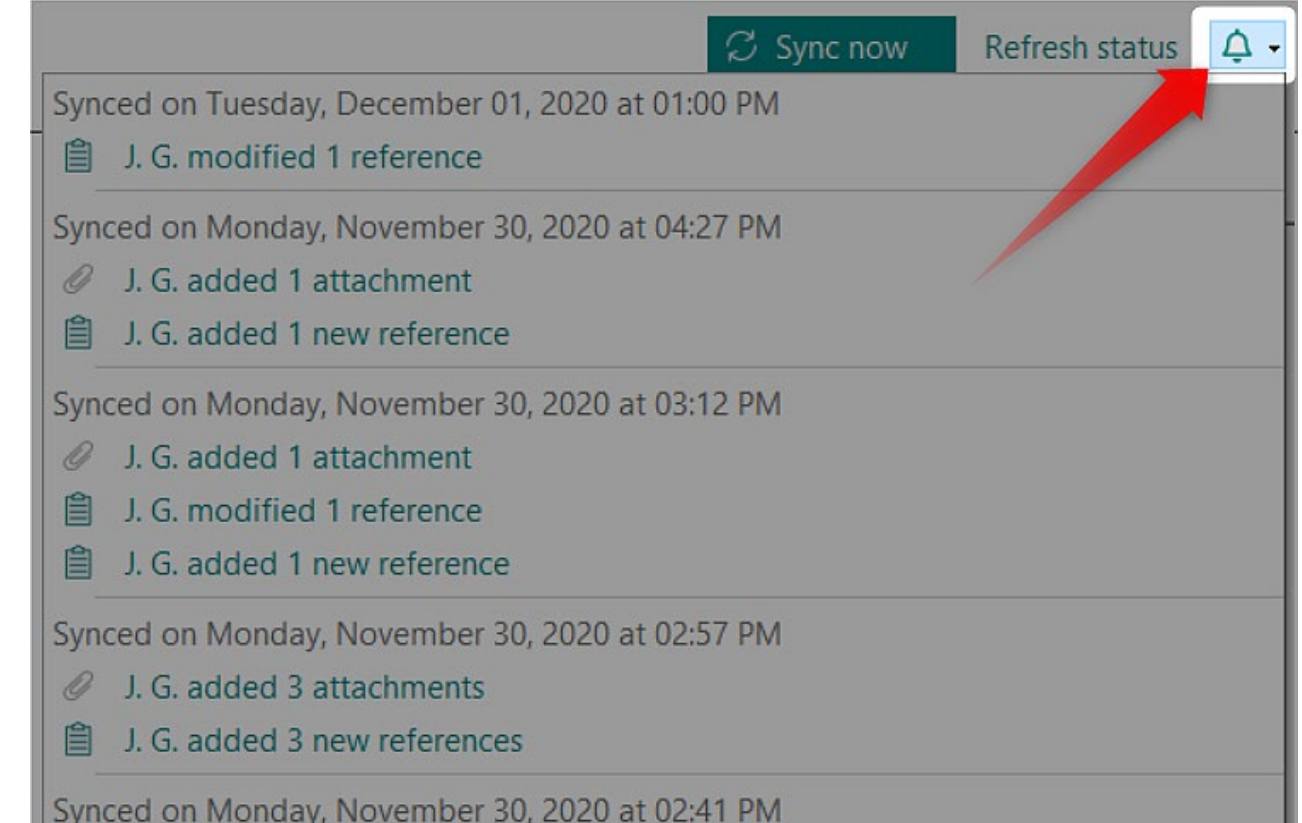

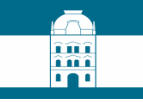

# **Samodejno preverjanje umaknjenih publikacij**

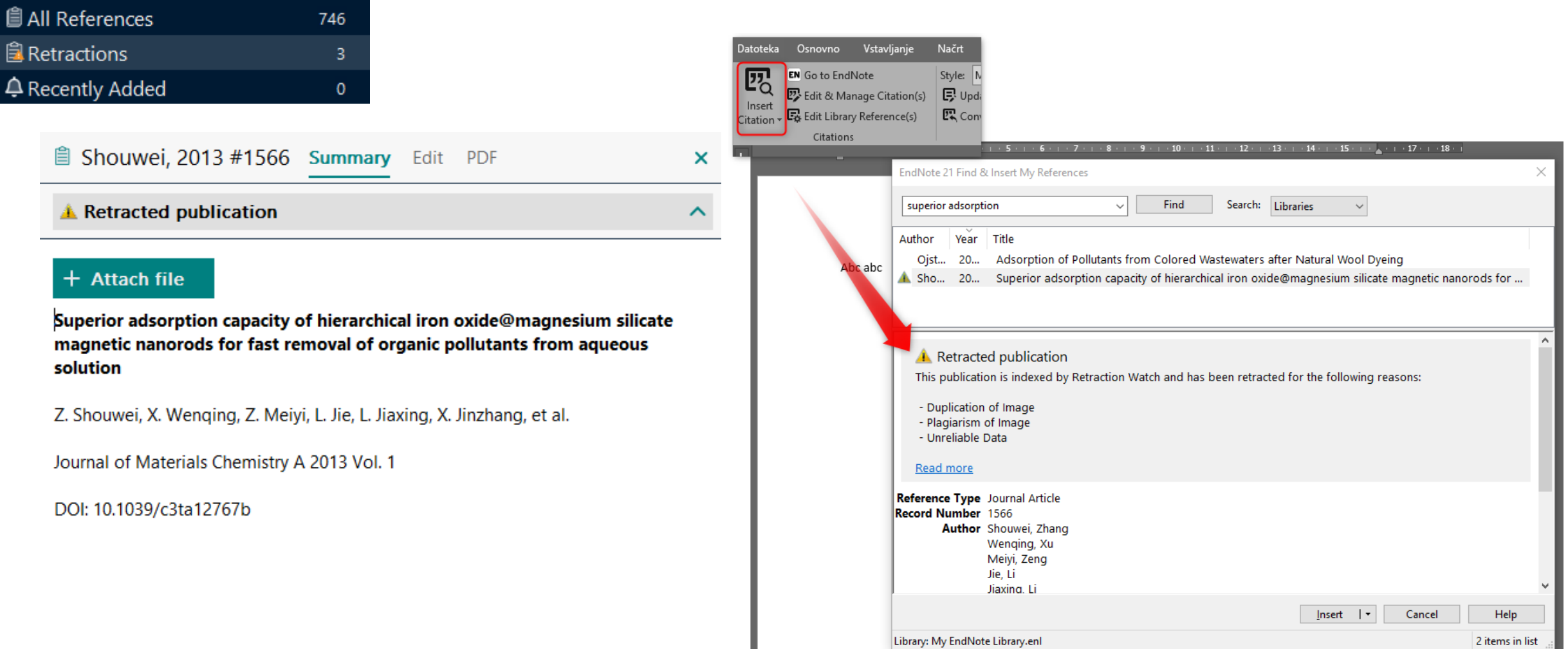

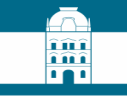

# **Retraction Watch Database**

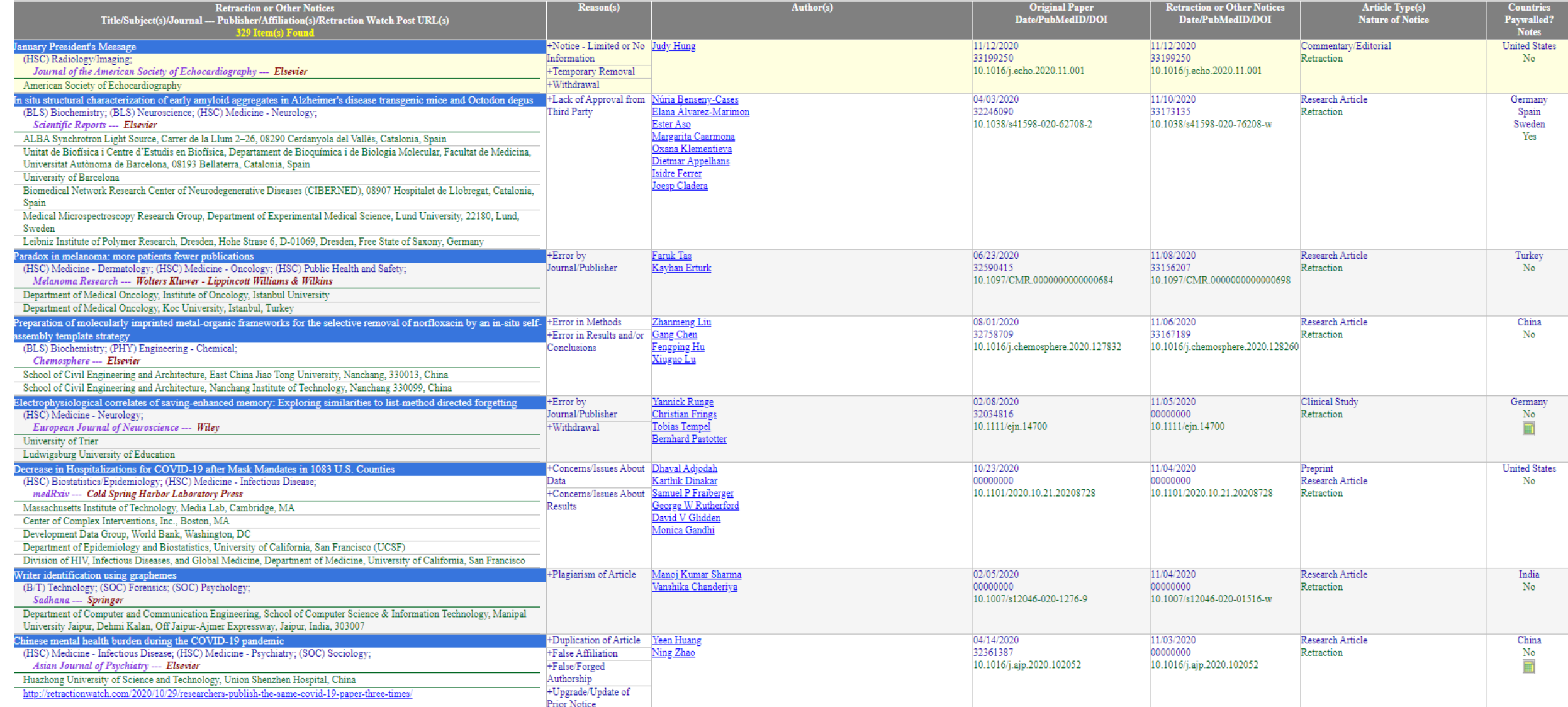

# **Anotirana bibliografija**

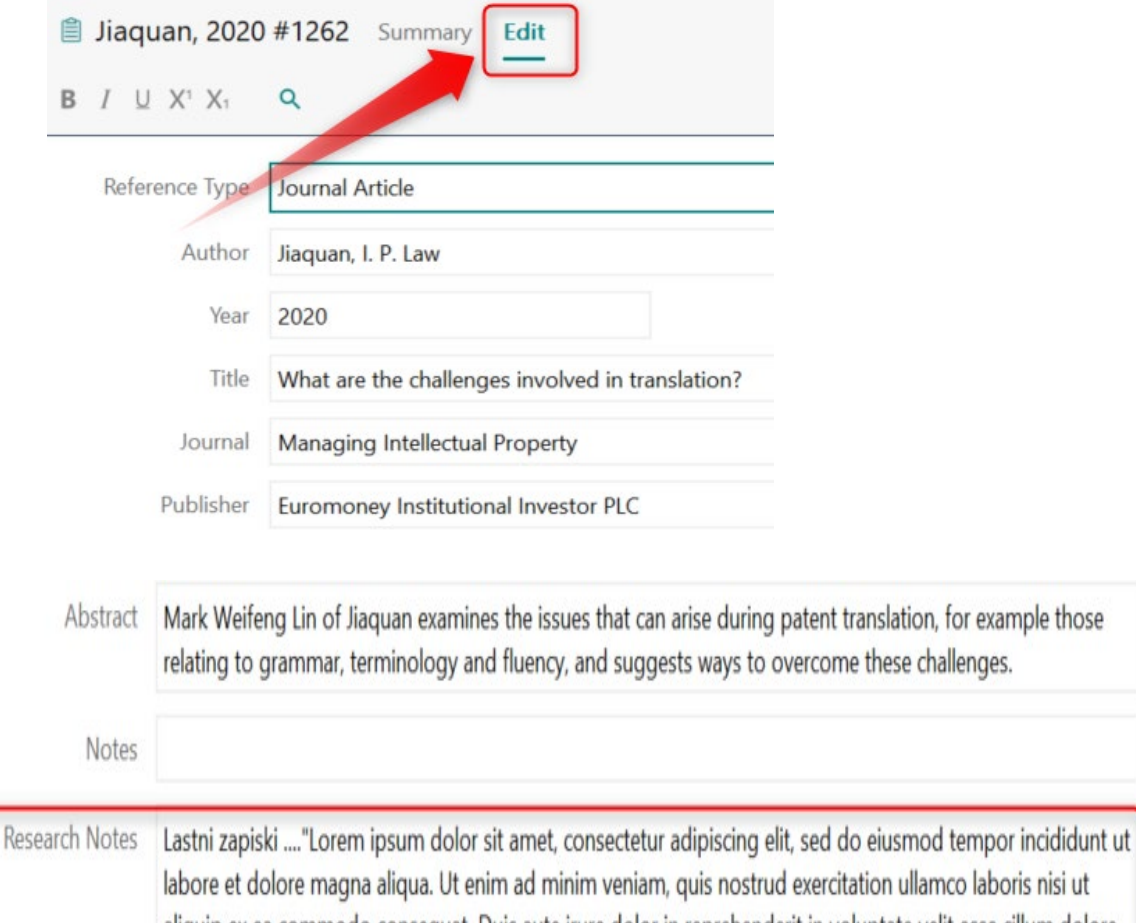

**MA** 

laboris nisi ut aliquip ex ea commodo consequat. Duis aute irure dolor in reprehenderit in voluptate velit esse cillum dolore eu fugiat nulla pariatur. Excepteur sint occaecat cupidatat non proident, sunt in culpa qui officia deserunt mollit anim id est laborum."

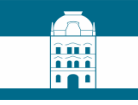

# **Anotirana bibliografija**

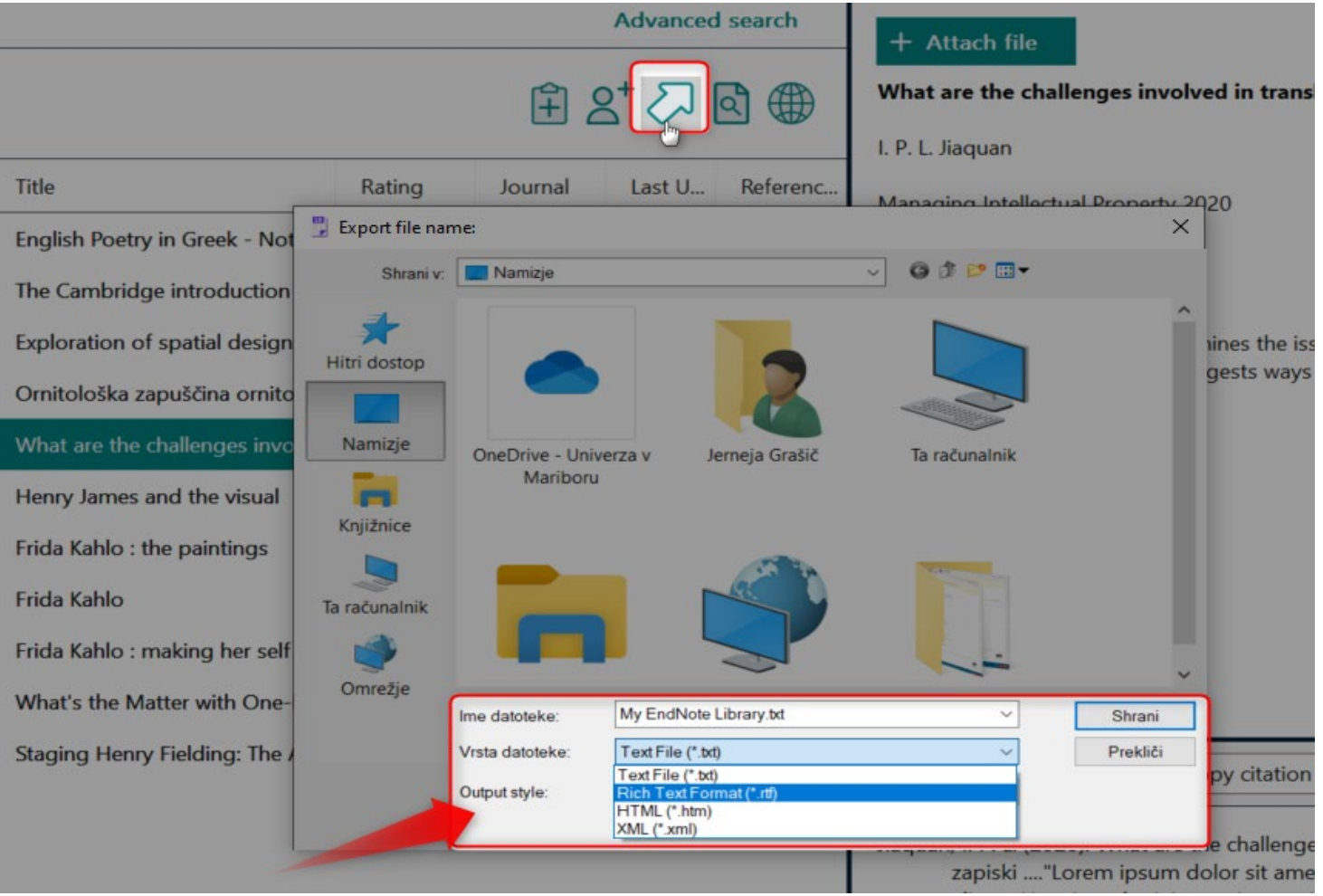

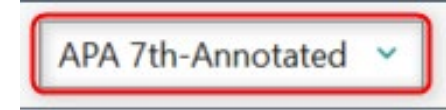

# **Anotirana bibliografija**

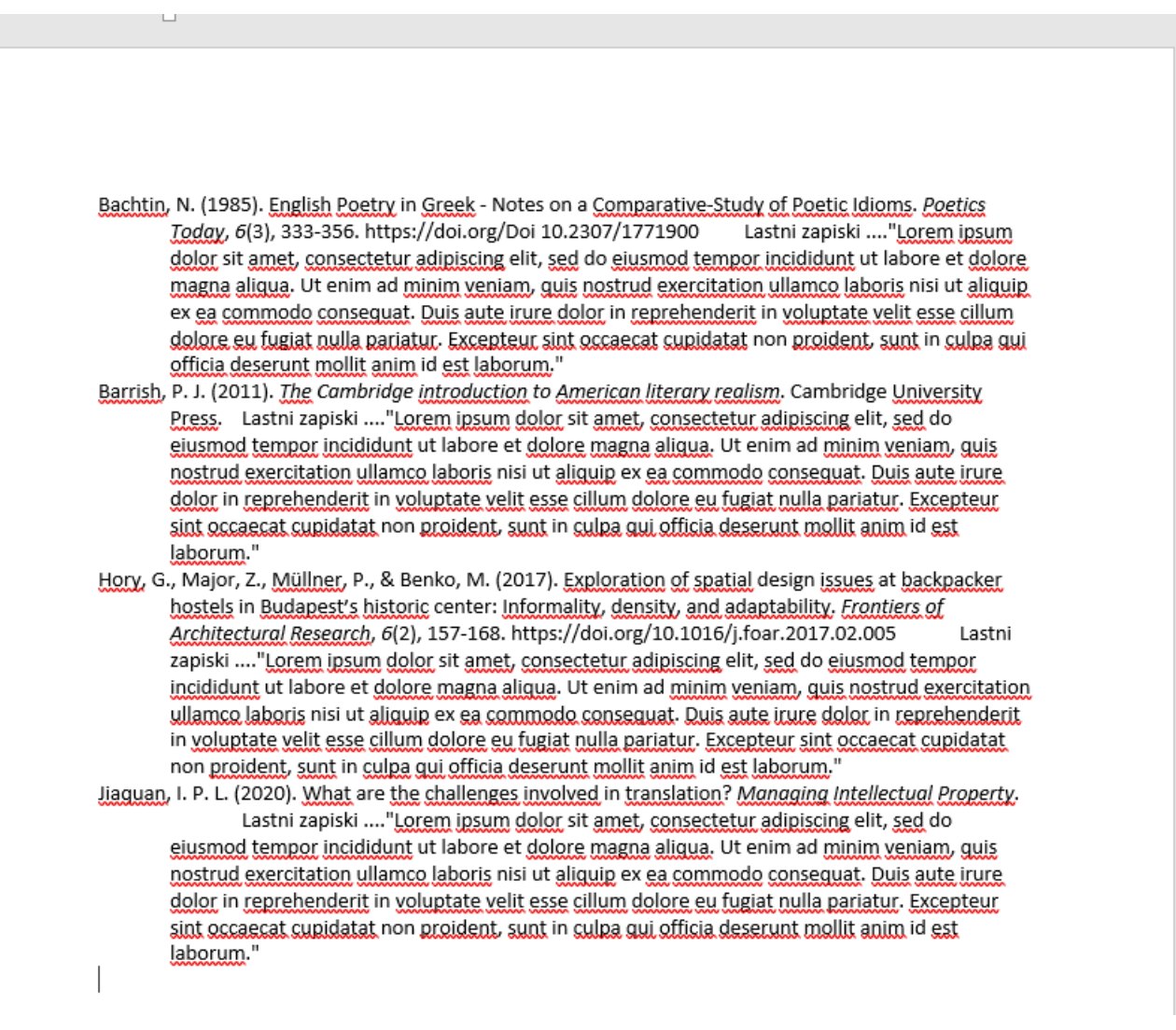

îûî îmî **. . .** 

# Prenos podatkov o gradivu iz UM:NIK v EndNote

îûî îmî **181** 

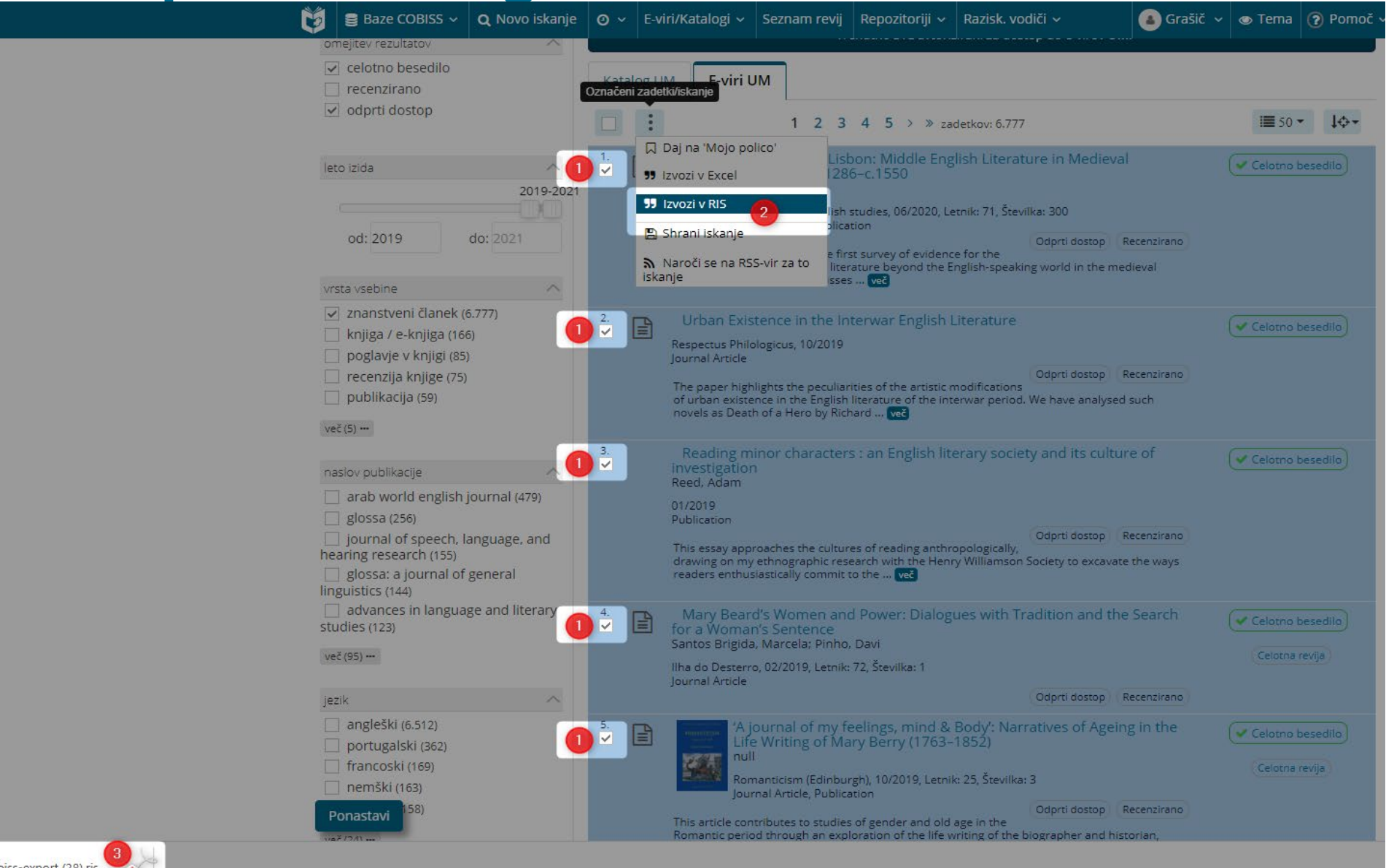

# **Prenos podatkov o gradivu iz Science Direct v EndNote**

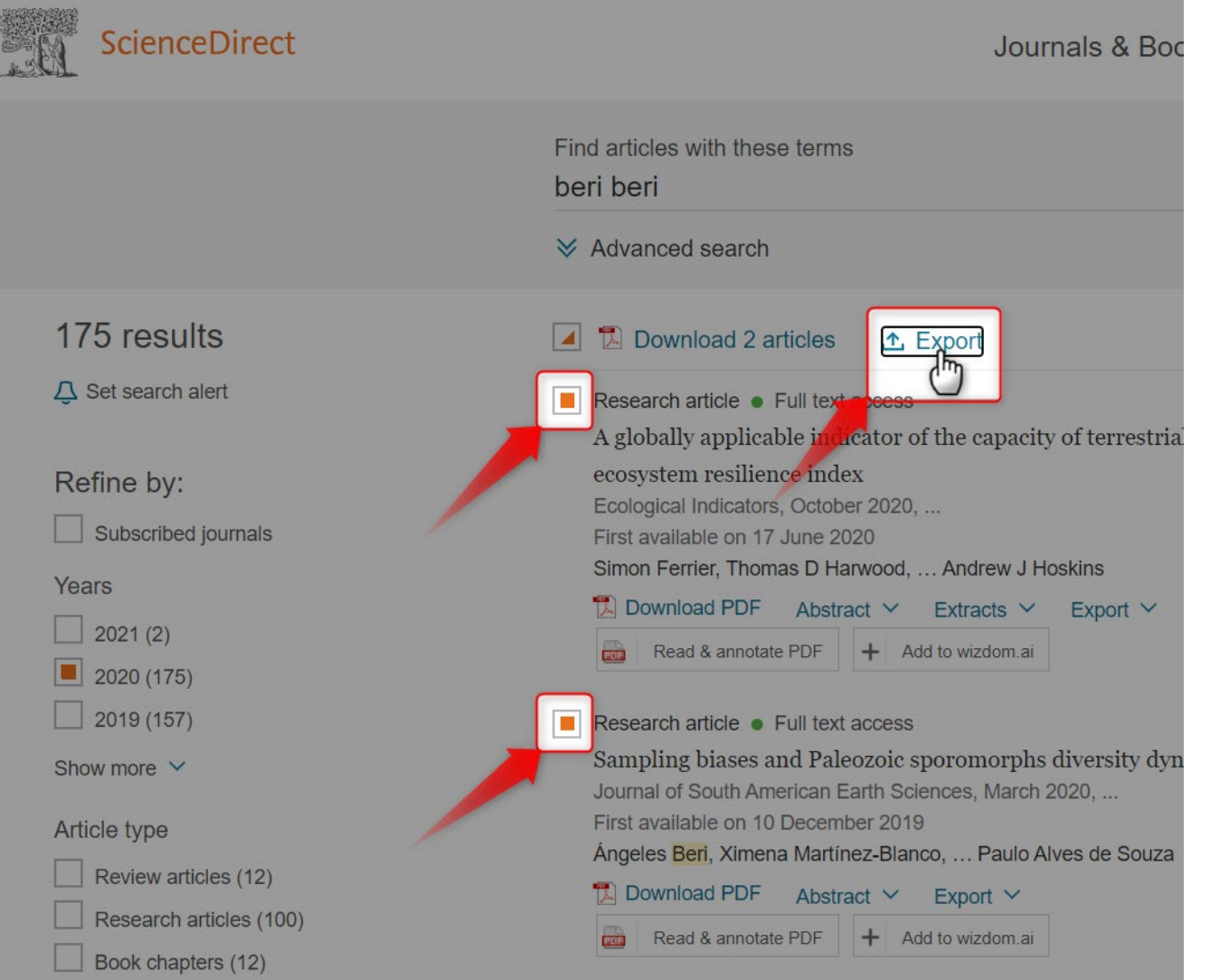

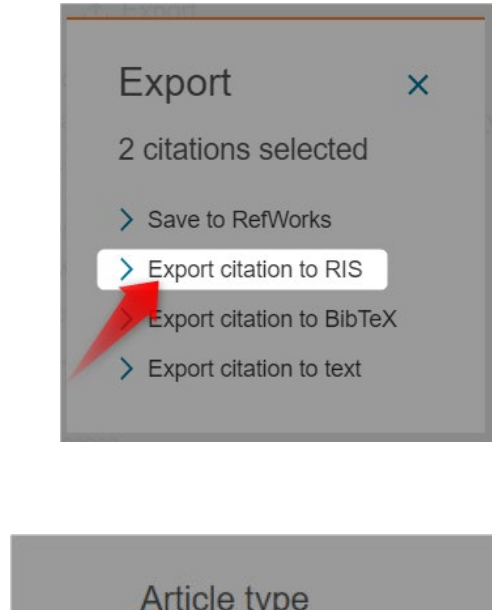

**ma**  $\overline{\cdots}$ 

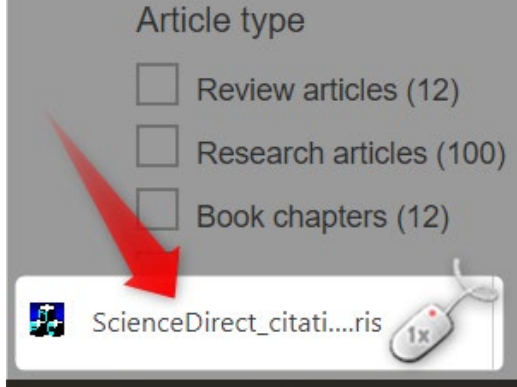

# انتيز<br>أنشأ

# **Prenos podatkov o gradivu iz Google Učenjak v EndNote**

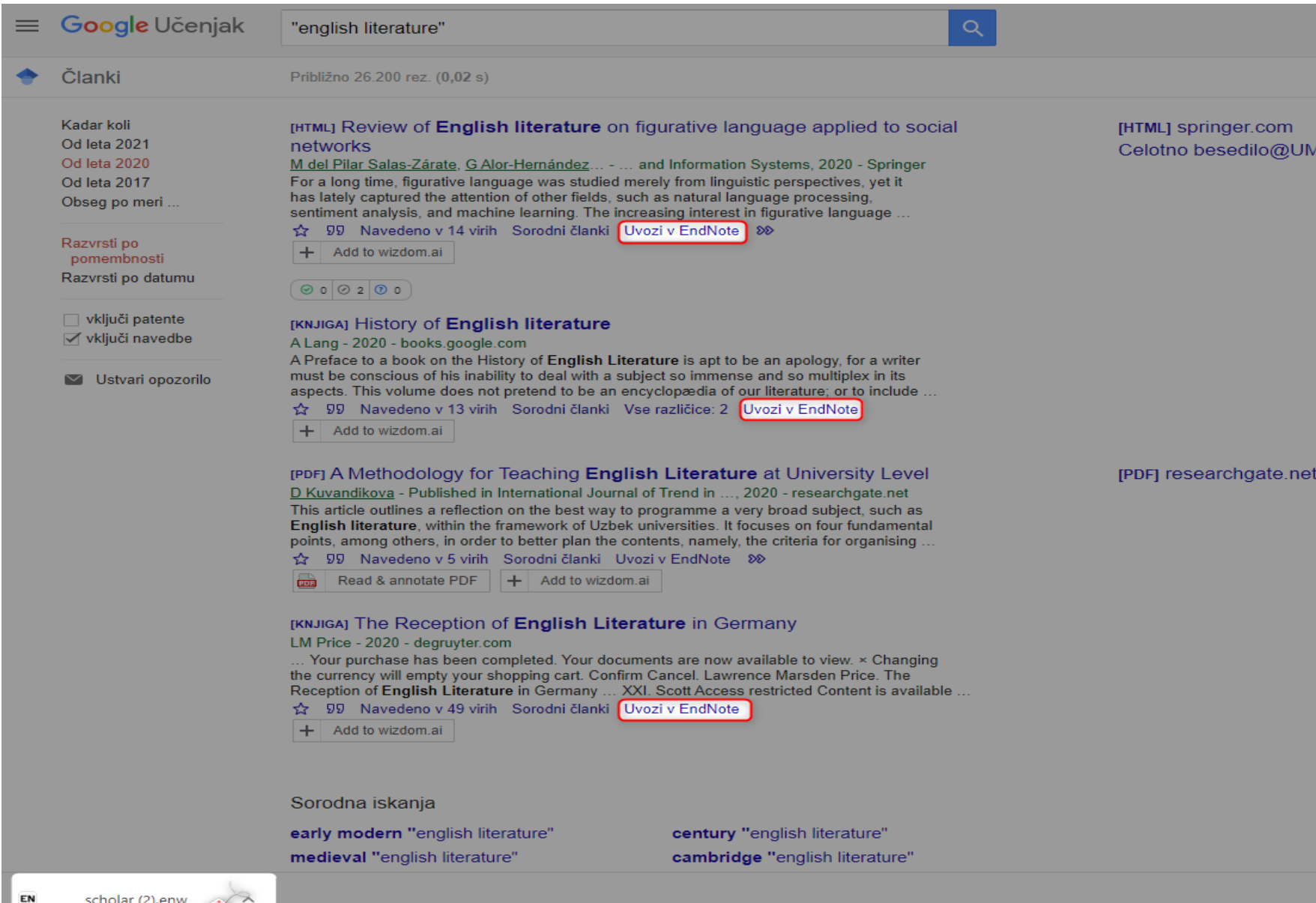

# **MA**

# **Ročni vnos podatkov v EndNote**

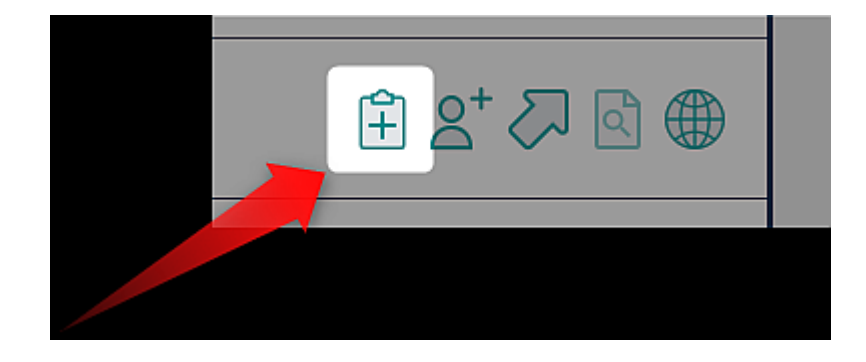

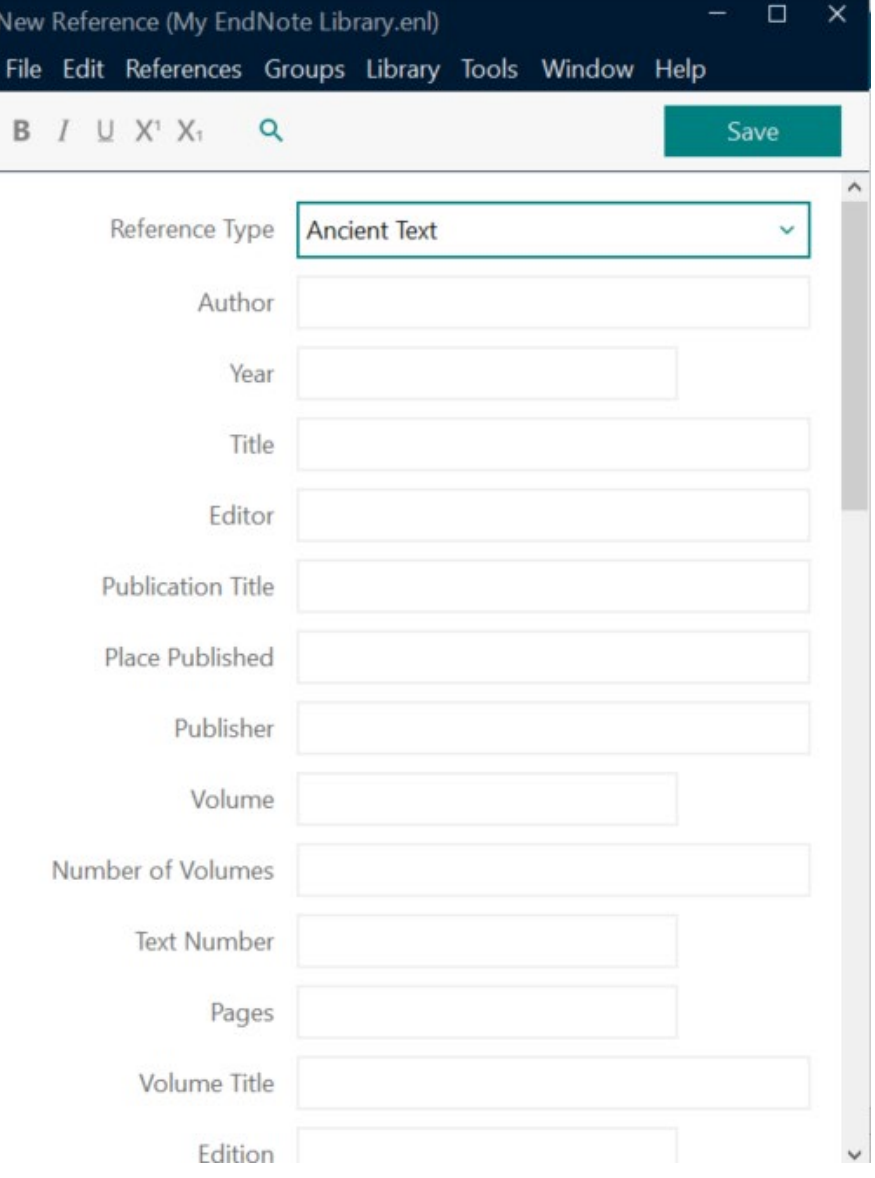

# **Filli**

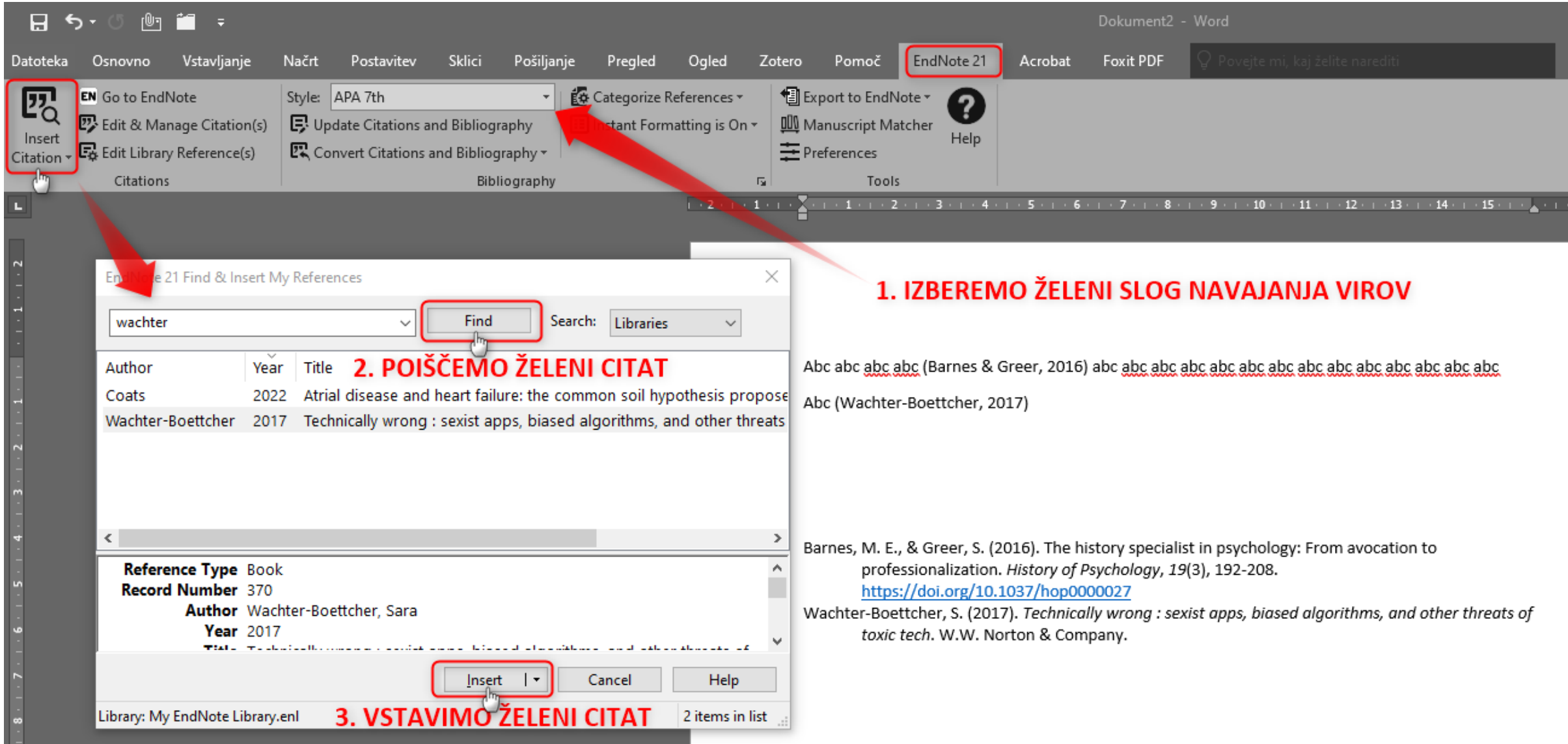

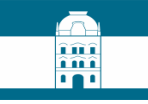

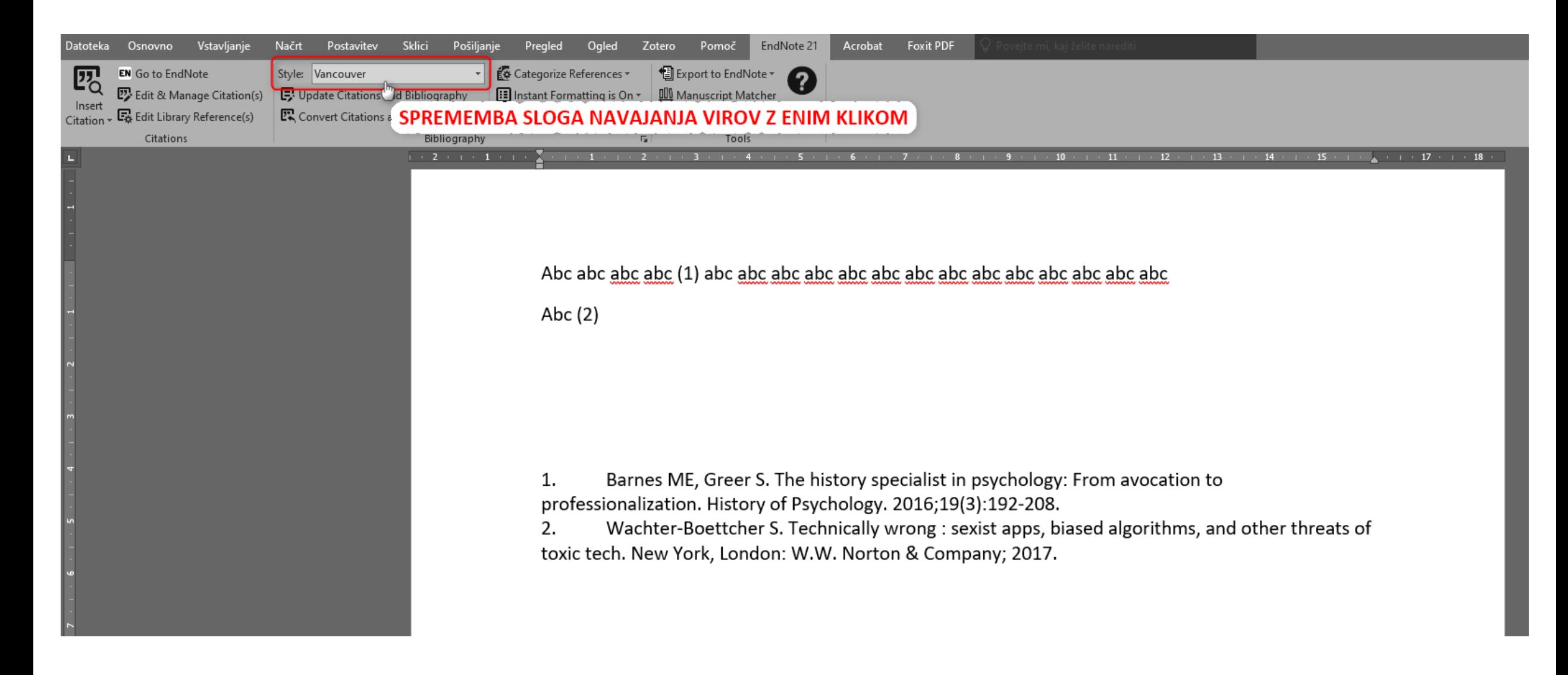

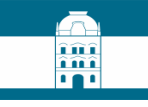

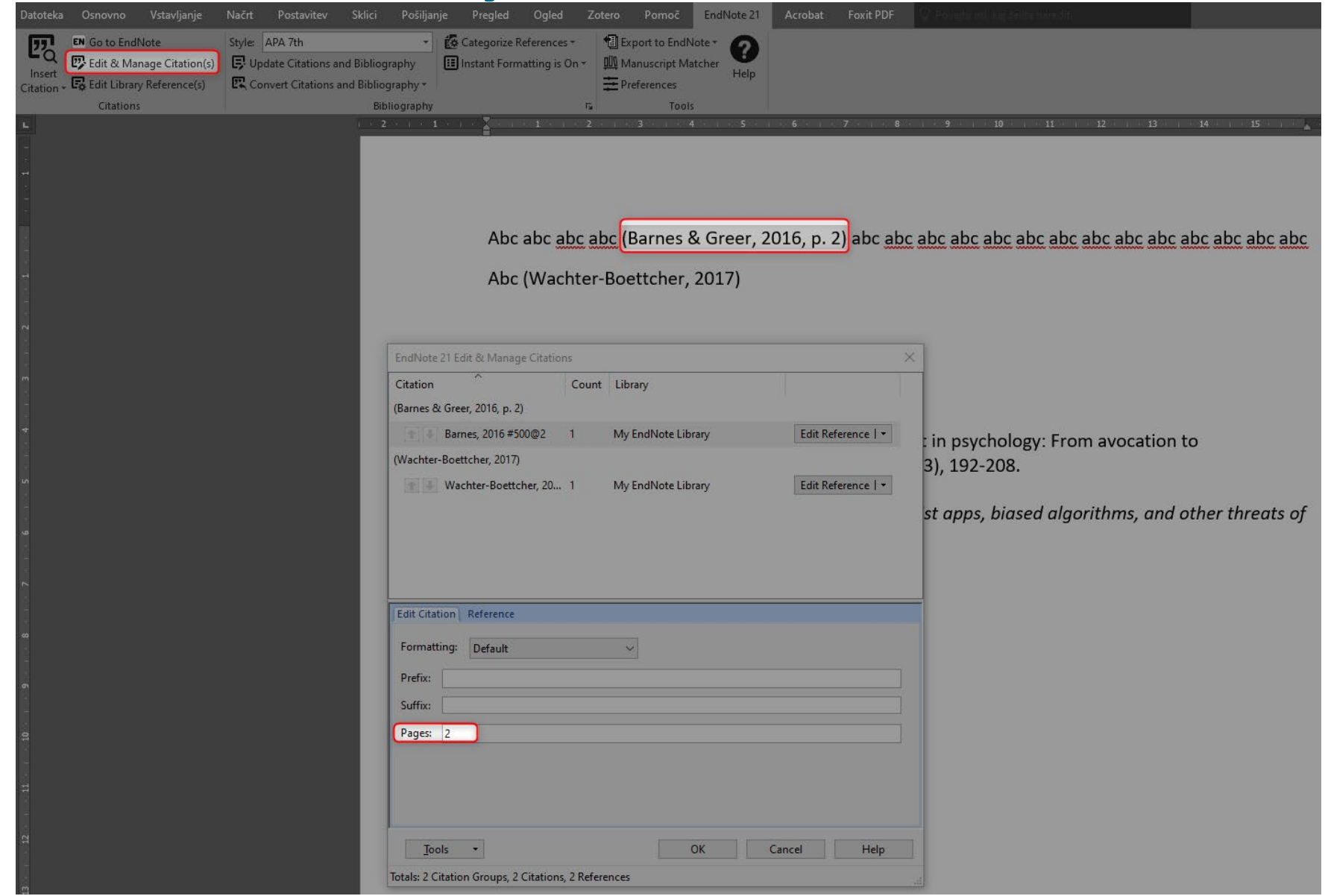

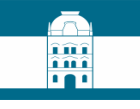

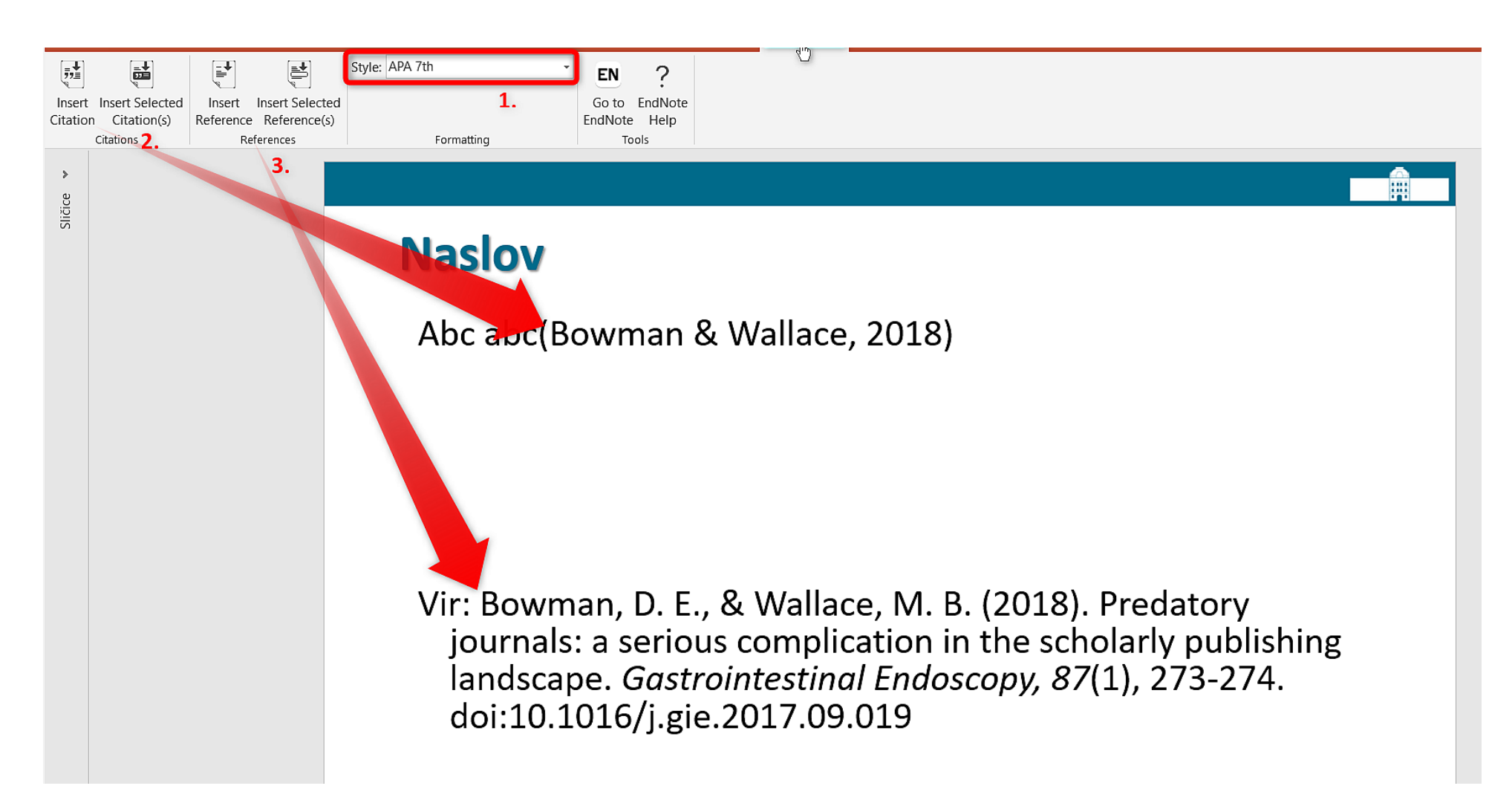

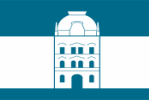

# **Funkcija Match**

## Find the Best Fit Journals for your Manuscript Powered By Web of Science

## **Enter your Manuscript Details:**

\*Title:

The University of Maribor Library Digital Repository

### \*Abstract:

Purpose: Paper presents a portal for browsing the University of Maribor Library (UML) digitised materials. The outline and contents design of the UML Digital Repository (DR UKM) as well as the software platform and the technical solutions are presented. The thematic collections for promotion of Maribor and Štajerska cultural heritage are emphasized. An emphasis is put on the presentation of the metadata scheme, in which the metadata for DR UKM are consistent with the COMARC/B format. Usage and licence information are also provided. The article stresses the repository's usability, as the digitised

materials are available for different public and different purposes, like teaching, research or simply browsing.

Methodology/approach: After examining good practice examples and due to the necessity of providing the UML materials also in digitised form, we decided to establish the DR UKM. An outline and contents design were prepared, collections to be digitised were selected, the software platform, the interface, and the metadata scheme, which enables connectivity with other systems in open access, were prepared. Results: A portal for browsing the UML digitised materials with the emphasis on open

access to cultural heritage, which can be connected to other digital repositories, was established. With the DR UKM the UML contributes to shaping the virtual world of knowledge; with digitising precious cultural heritage of the university, the city and the region it ensures a wide access to cultural goods.

Originality/practical implications: The DR UKM was built by the University of Maribor professionals' own knowledge. It offers a wider accessibility and it protects rare and antiquarian materials 24/7; it also enables cooperation among libraries on the national and local level. Exchange of information and digitised objects as well as their searching are simplified.

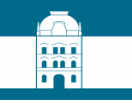

# **Funkcija Match**

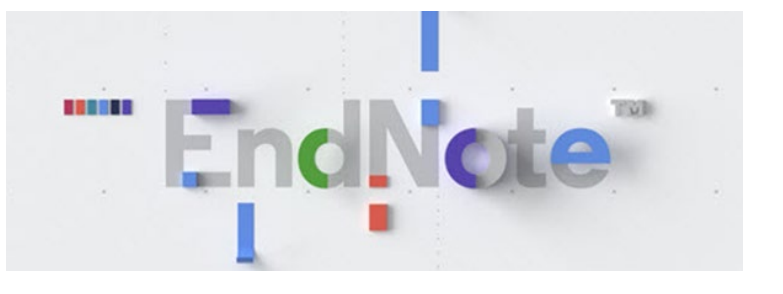

## Find the Best Fit Journals for your Manuscript Powered By Web of Science

## **5 Journal Matches**

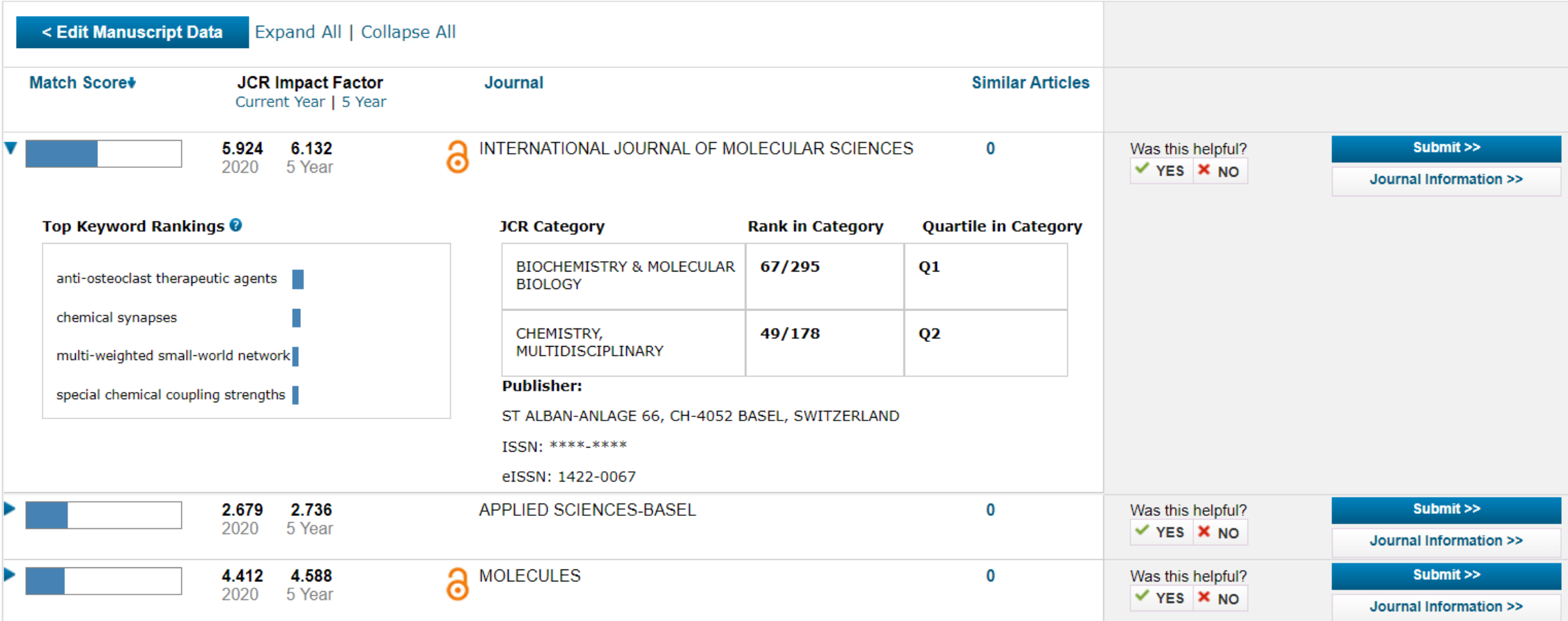

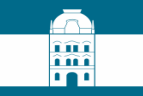

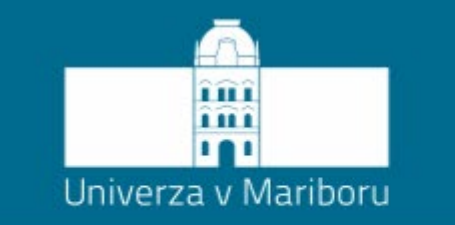

# RAZISKOVALNI VODICI

Univerzitetna knjižnica Maribor

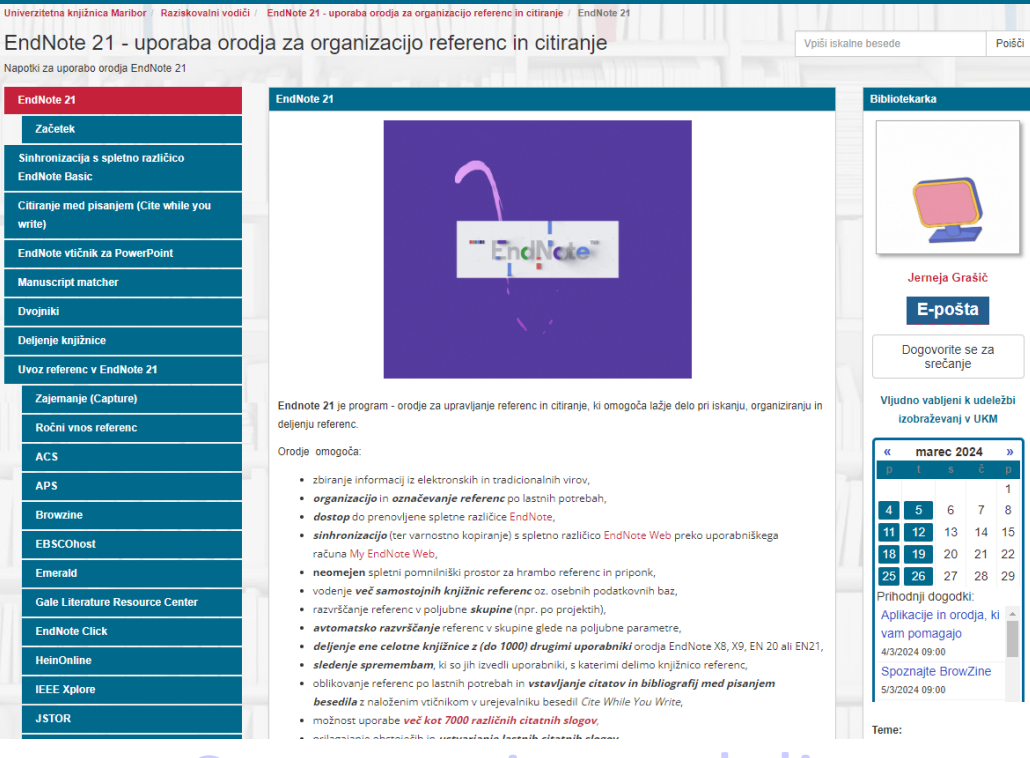

[Svetovanje na daljavo](https://ukm.libcal.com/appointments)

Jerneja.grasic@um.si